# Quality Assurance 4 Testing 2, Program analysis

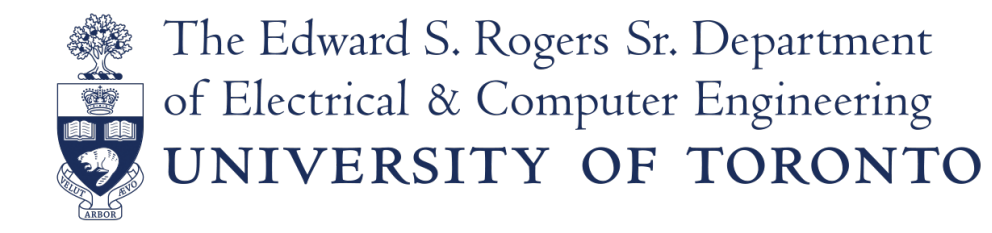

#### **Testing**

• Executing the program with selected inputs in a controlled environment (dynamic analysis)

• Goals:

- Reveal bugs (main goal)
- Assess quality (hard to quantify)
- Clarify the specification, documentation
- 

#### • Verify contracts **"Testing shows the presence, not the absence of bugs** Edsger W. Dijkstra 1969

#### What are we covering?

- Program/system functionality:
	- Execution space (white box!).
	- Input or requirements space (black box!).
- The expected user experience (usability).
	- GUI testing, A/B testing
- The expected performance envelope (performance, reliability, robustness, integration).
	- Security, robustness, fuzz, and infrastructure testing.
	- Performance and reliability: soak and stress testing.
	- Integration and reliability: API/protocol testing

#### Testing Levels

- Unit testing
- Integration testing
- System testing

## White box testing

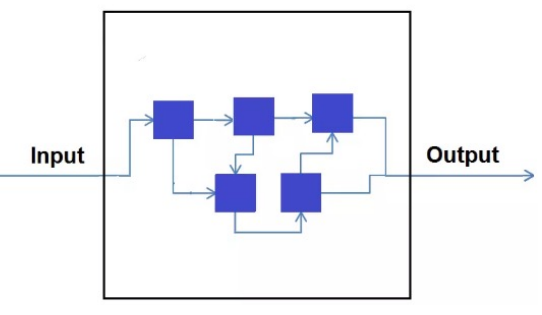

Tests internal structures or workings of an application, as opposed to its functionality.

- Unit Test
- Testing for Memory Leaks
- Penetration Testing
	- *"What would a cybercriminal do to harm my organization' computer systems, applications, and network?"*

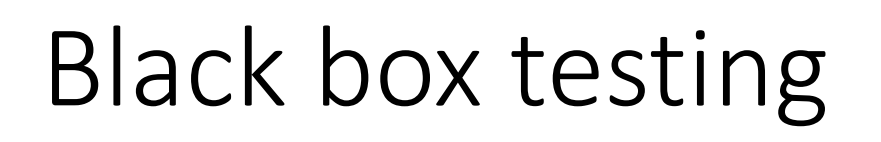

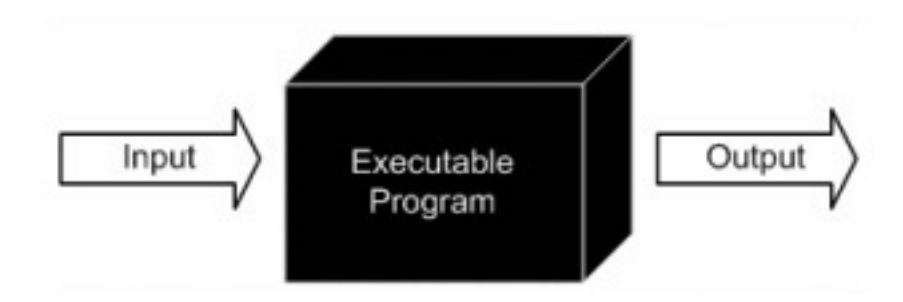

- Functionality of application is tested without looking at the implementation details
- Types
	- **Functional Testing**
		- Smoke Testing
		- Regression Testing
		- **...**
	- **Non-Functional Testing**
		- Performance Testing
		- Compatibility Testing
		- Stress Testing

## Smoke Testing

- Determines whether the deployed software build is stable or not.
- We perform smoke testing on a new build.

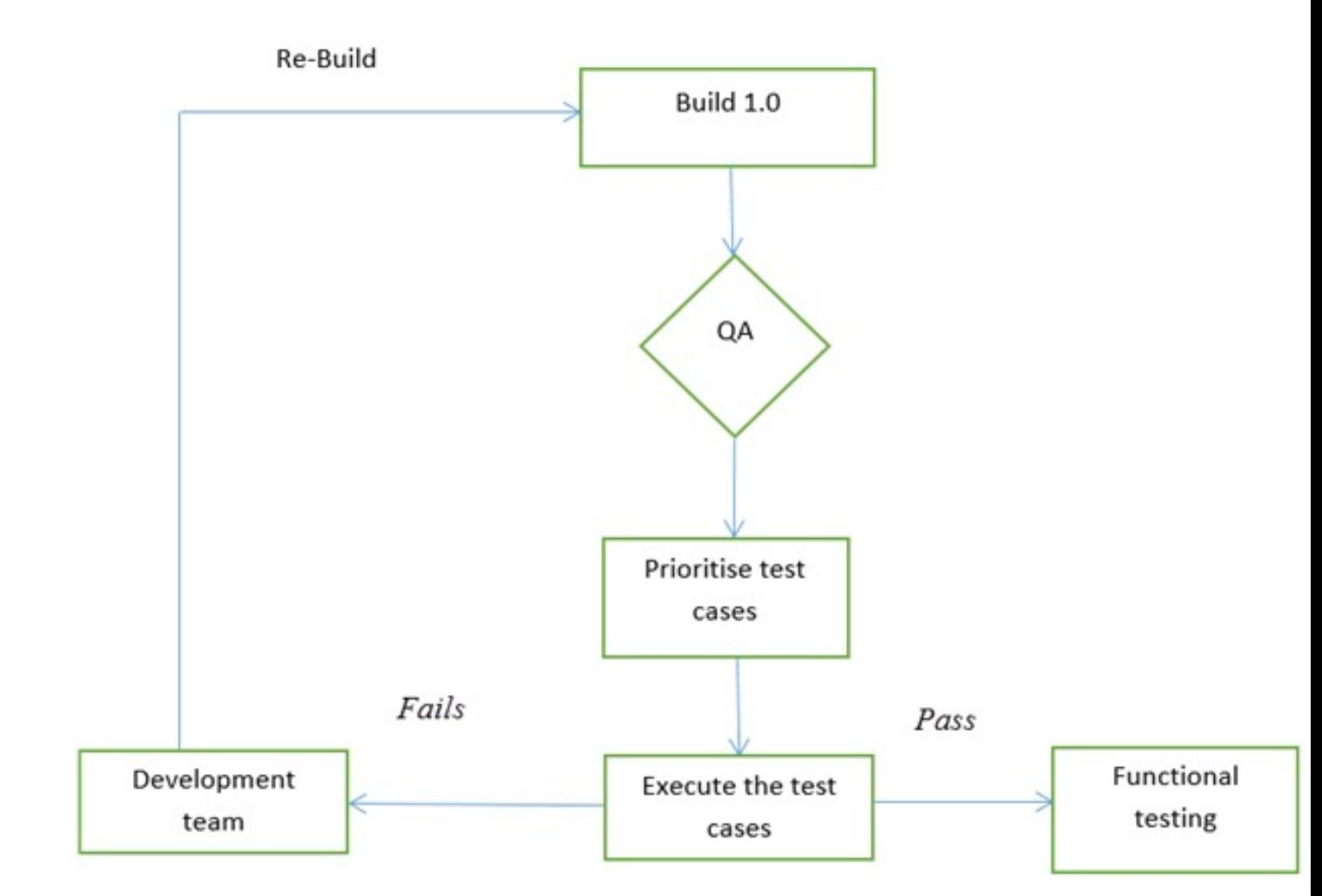

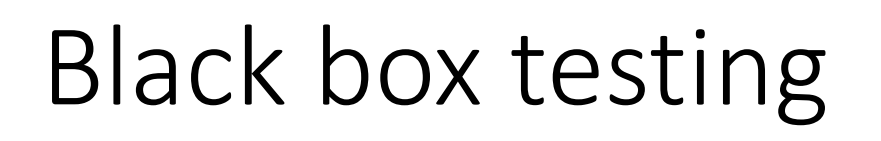

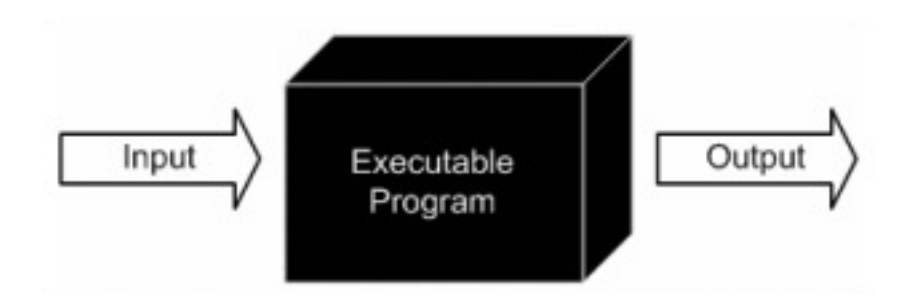

- Functionality of application is tested without looking at the implementation details
- Types
	- **Functional Testing**
		- Smoke Testing
		- Regression Testing
		- **...**
	- **Non-Functional Testing**
		- Performance Testing
		- Compatibility Testing
		- Stress Testing

#### Regression testing

• Ensure that a small change in one part of the system does not break existing functionality elsewhere in the system.

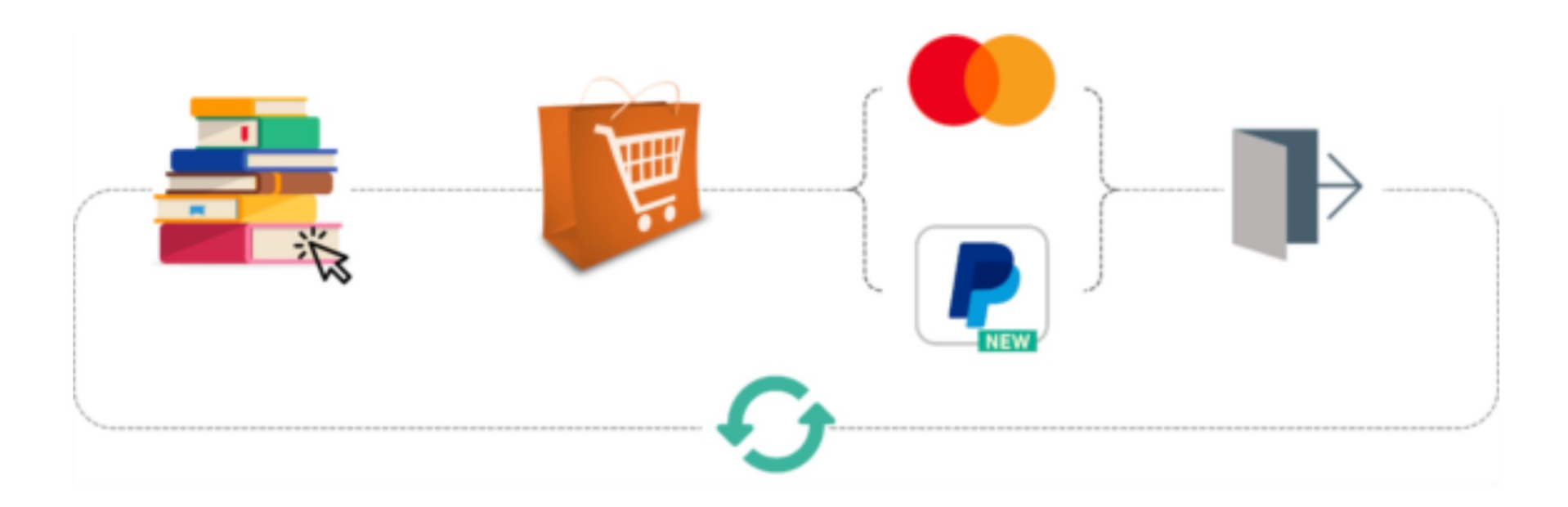

he Edward S. Rogers Sr. Department TORONTO

#### Regression testing

- Ensure that a small change in one part of the system does not break existing functionality elsewhere in the system.
- Application scenario:
	- When new functionalities are added
	- In case of change requirements
	- When there is a defect fix
	- When there are performance issues
	- In case of environment changes
	- When there is a patch fix

Regression: "when you fix one bug, you introduce several newer bugs."

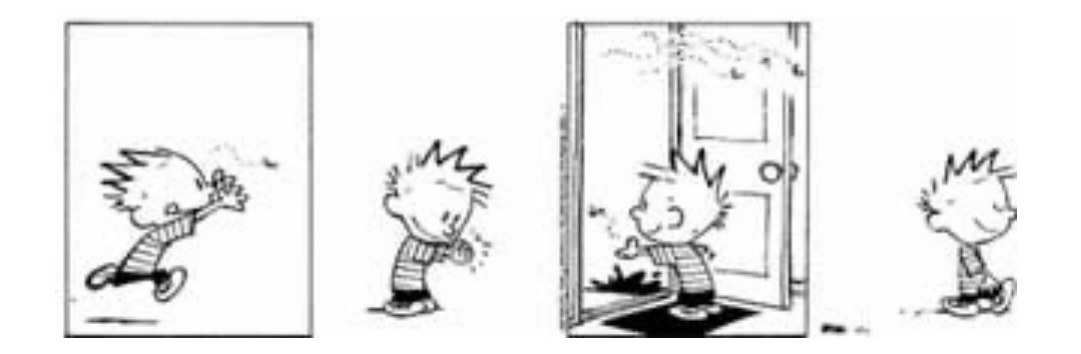

#### 4 Types of Regression Testing

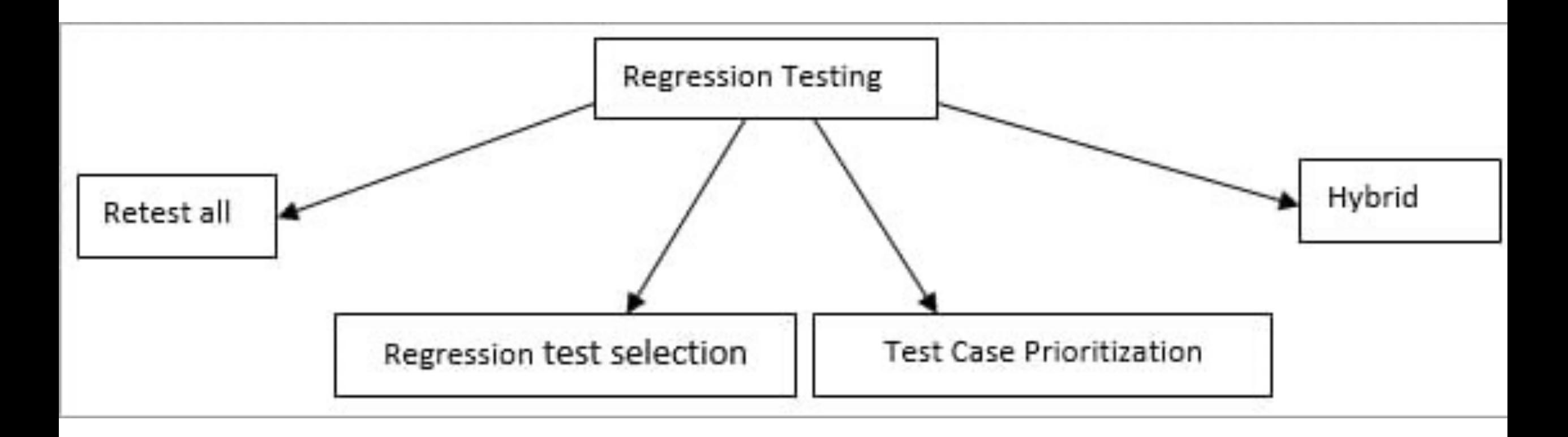

The Edward S. Rogers Sr. Department<br>of Electrical & Computer Engineering<br>UNIVERSITY OF TORONTO

#### What are we covering?

- Program/system functionality:
	- Execution space (white box!).
	- Input or requirements space (black box!).
- $\blacktriangleright$  The expected user experience (usability).
	- GUI testing, A/B testing
	- The expected performance envelope (performance, reliability, robustness, integration).
		- Security, robustness, fuzz, and infrastructure testing.
		- Performance and reliability: soak and stress testing.
		- Integration and reliability: API/protocol testing

### Manual Testing?

GENERIC TEST CASE: USER SENDS MMS WITH PICTURE ATTACHED.

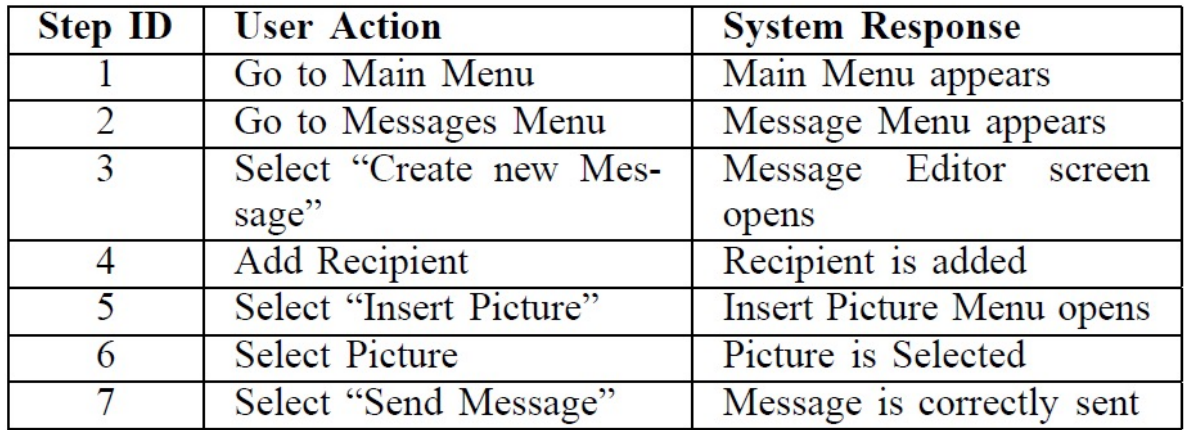

- Live System?
- Extra Testing System?
- Check output / assertions?
- Effort, Costs?
- Reproducible?

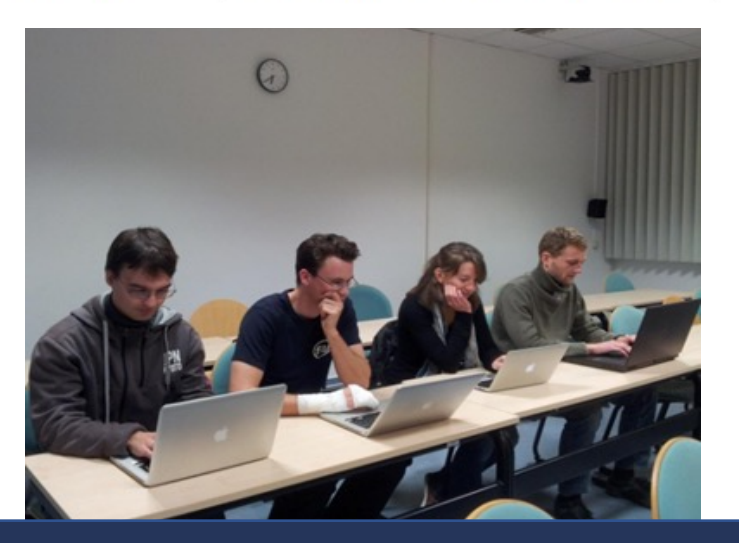

#### A/B testing

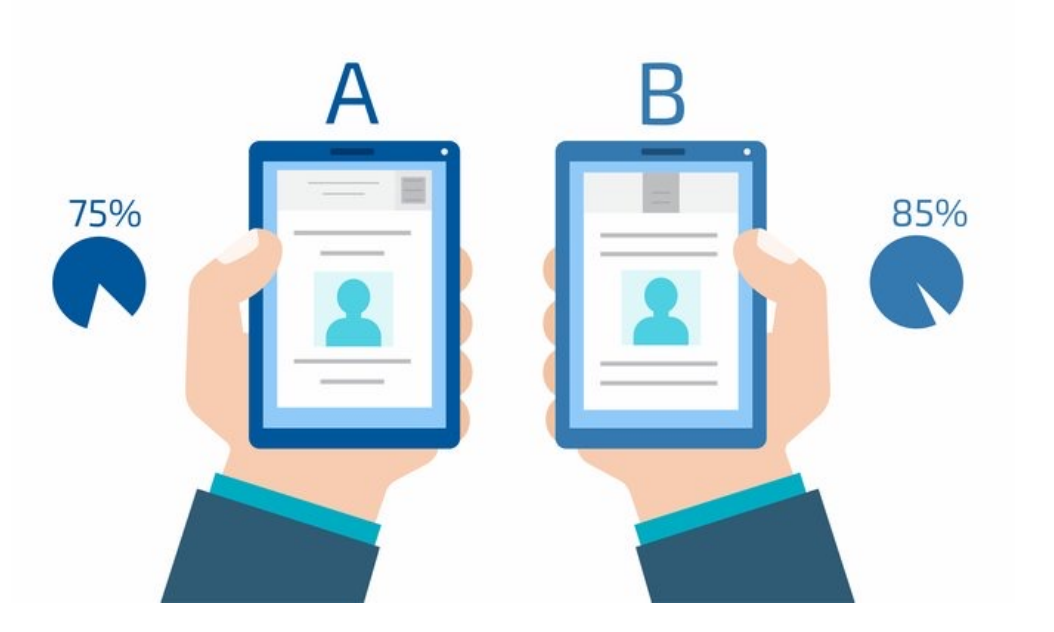

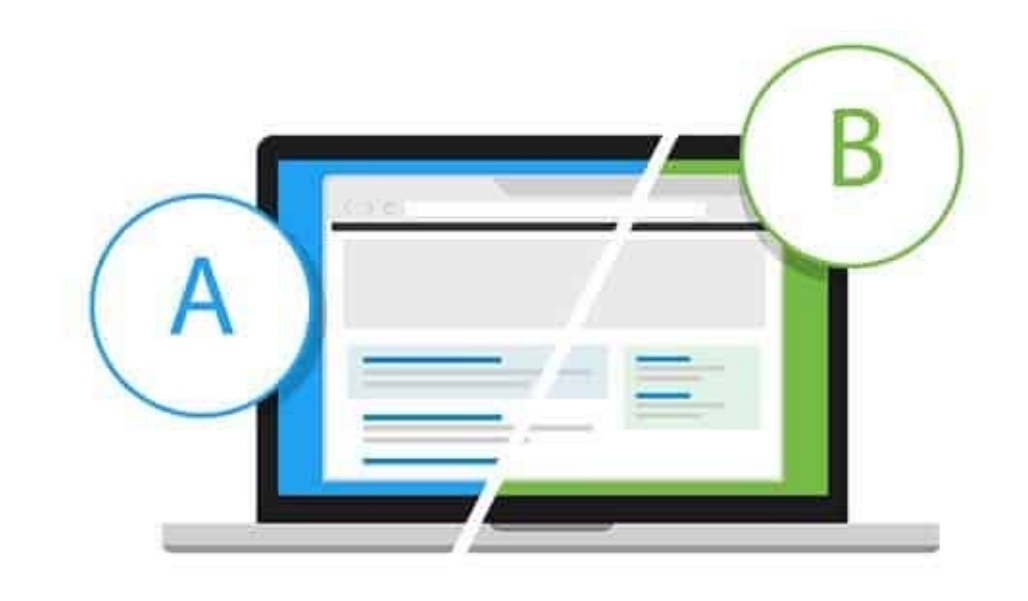

#### What are we covering?

- Program/system functionality:
	- Execution space (white box!).
	- Input or requirements space (black box!).
- The expected user experience (usability).
	- GUI testing, A/B testing
- The expected performance envelope (performance, reliability, robustness, integration).
	- Security, robustness, fuzz, and infrastructure testing.
	- Performance and reliability: soak and stress testing.
	- Integration and reliability: API/protocol testing

#### Quality Attributes

 $\bullet$ 

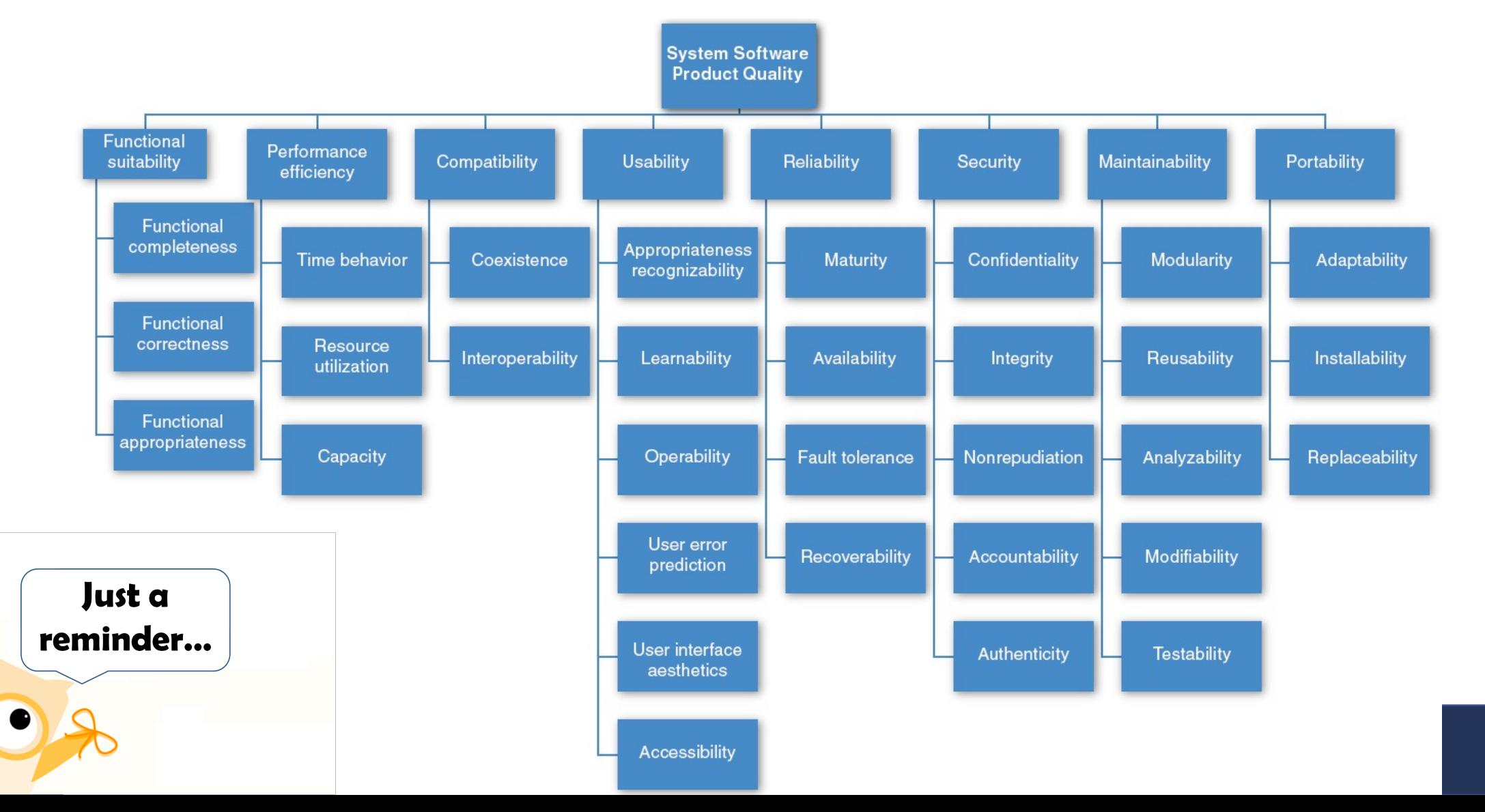

#### Performance Testing

- Specification? Oracle?
- Test harness? Environment?
- Nondeterminism?
- Unit testing?
- Automation?
- Coverage?

#### Unit and regression testing for performance

- Measure execution time of critical components
- Log execution times and compare over time

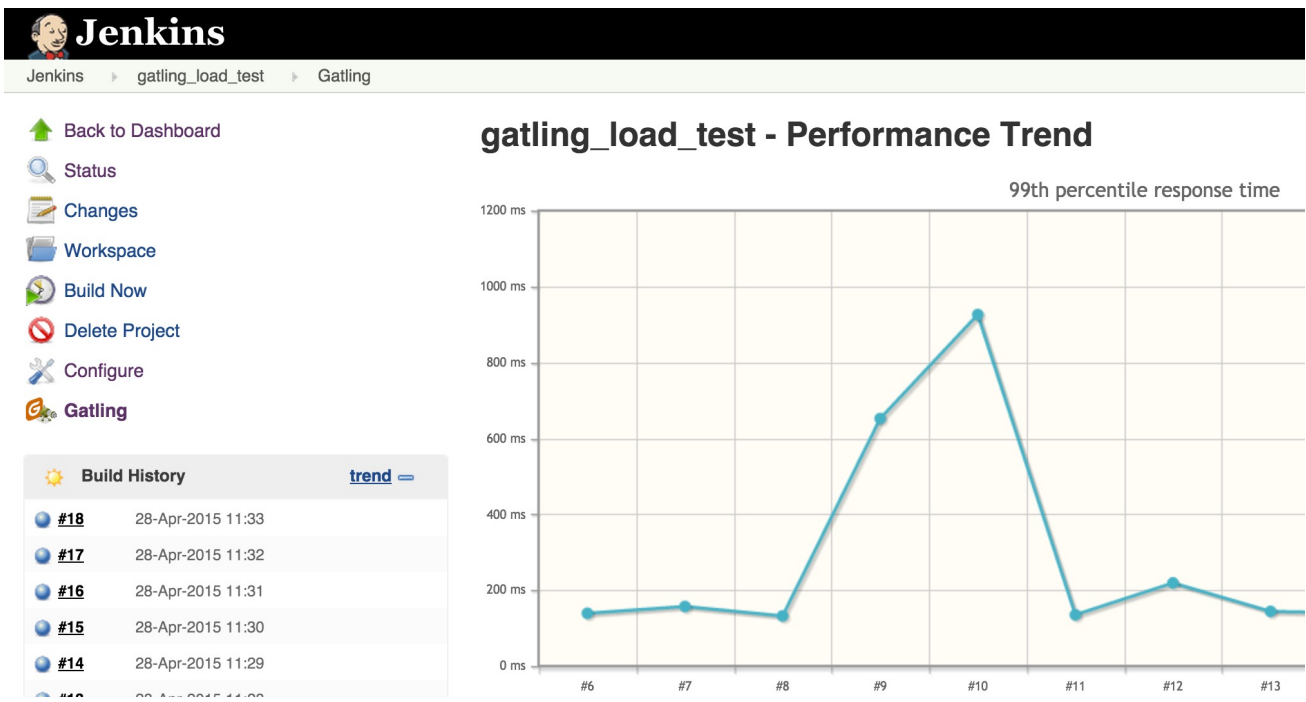

## Profiling

• Finding bottlenecks i execution time and memory

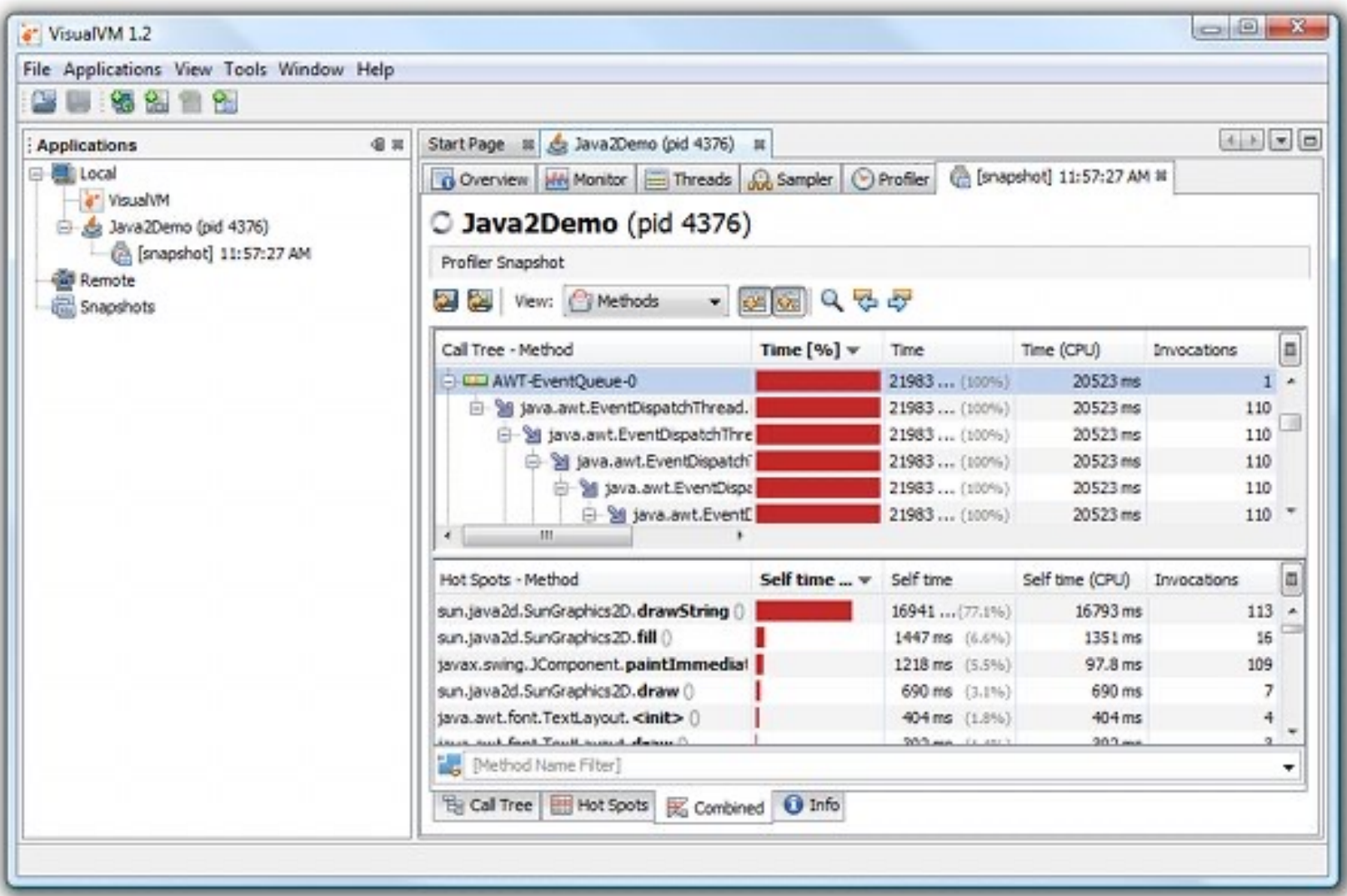

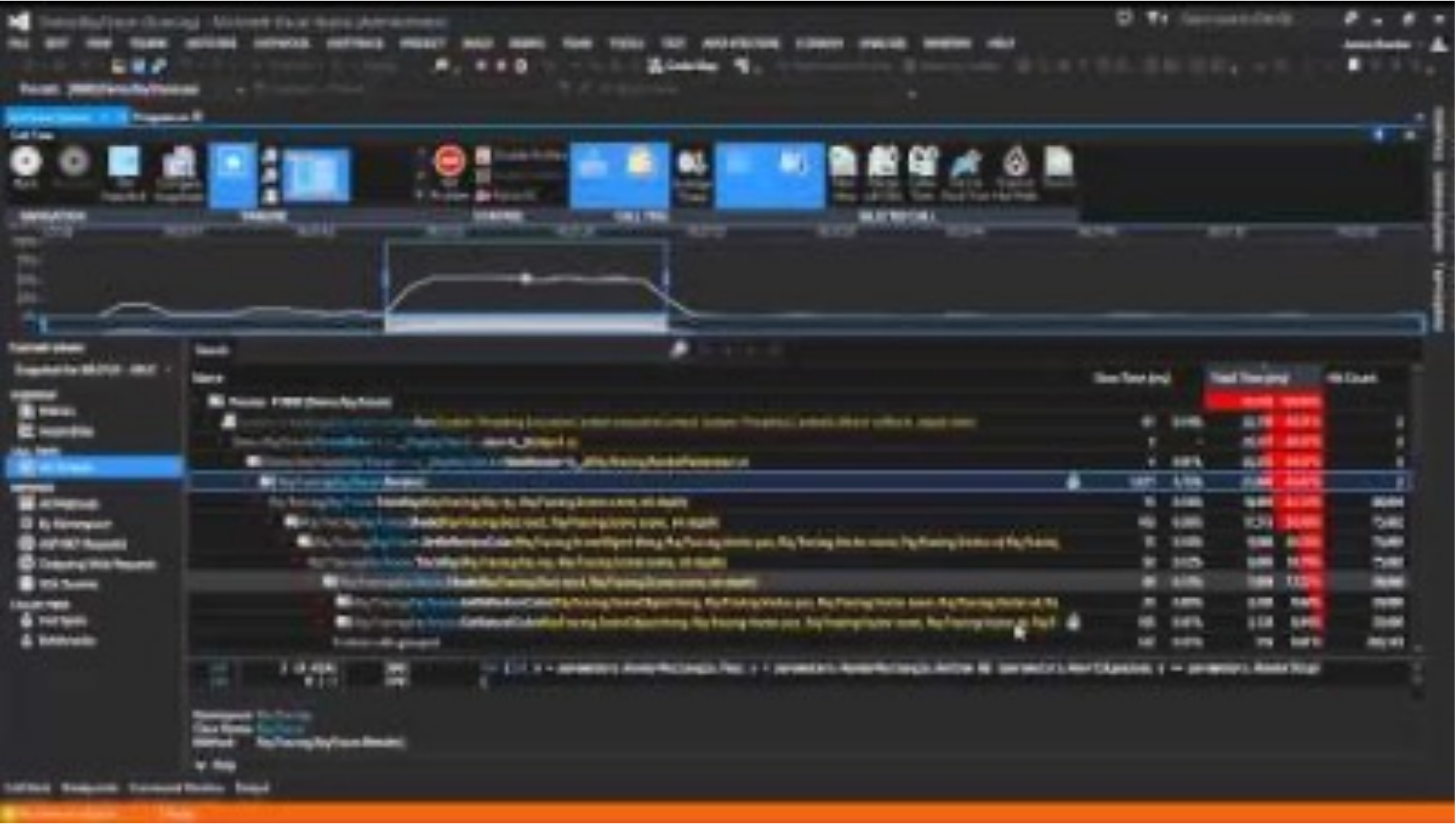

https://www.youtube.com/watch?v=0sEgkZ27gtY https://www.telerik.com/

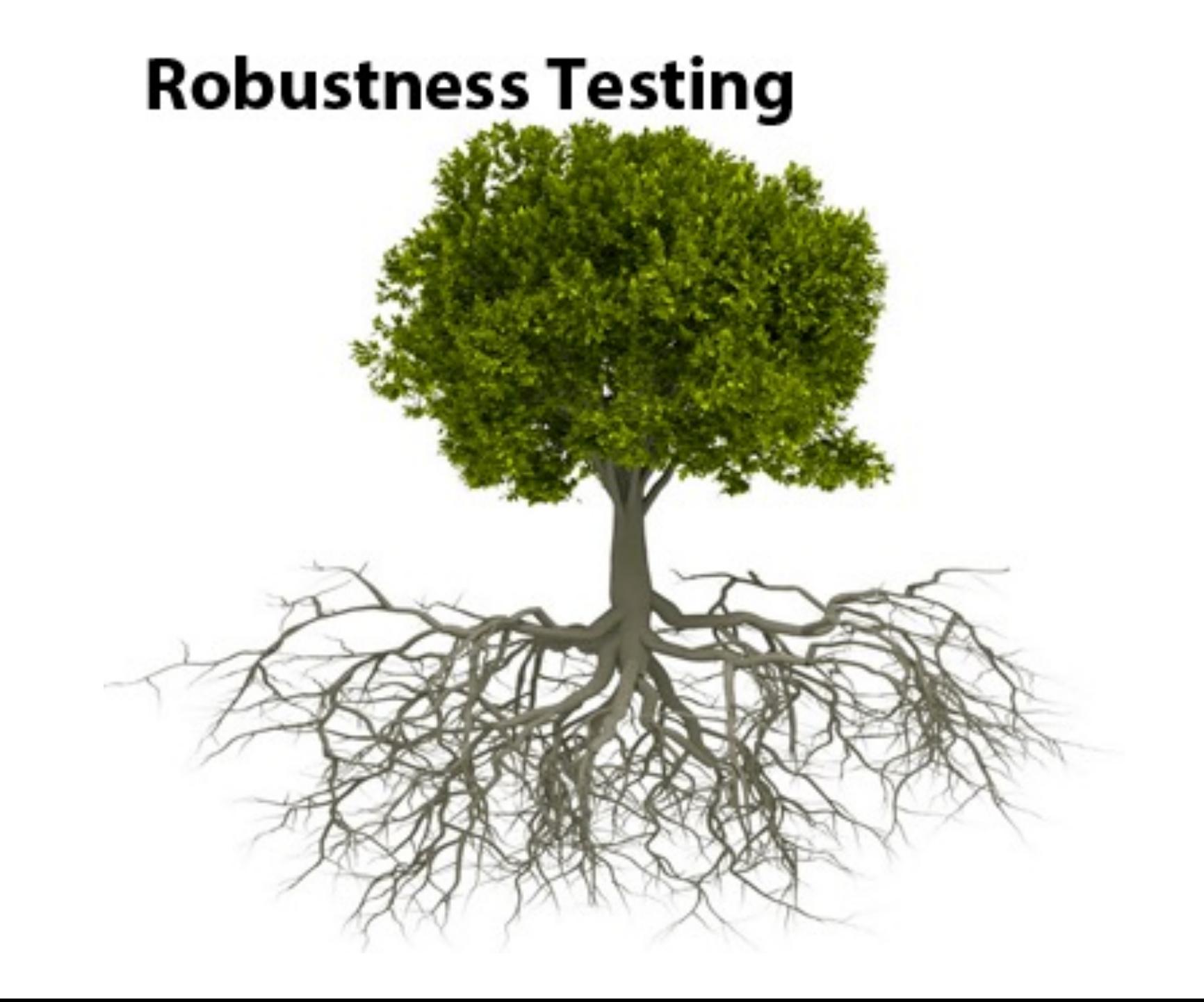

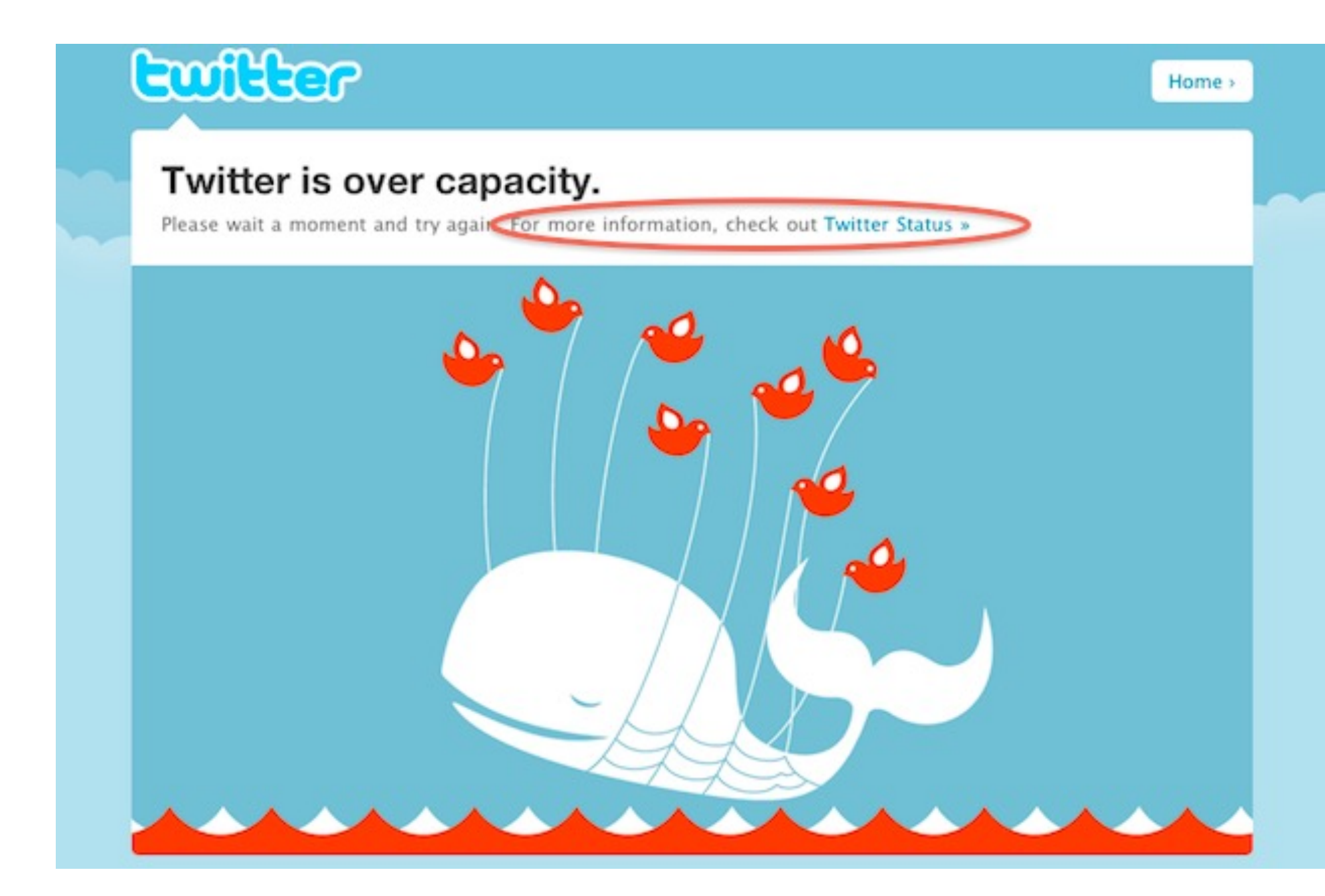

#### Robustness: Stress Testing

- Robustness testing technique: test beyond the limits of normal operation.
- Can apply at any level of system granularity.
- Stress tests commonly put a greater emphasis on robustness, availability, and error handling under a heavy load, than on what would be considered "correct" behavior under normal circumstances.

0<sub>a</sub>c

**Stress** 

#### Soak testing

- **Problem:** A system may behave exactly as expected under artificially limited execution conditions.
	- E.g., Memory leaks may take longer to lead to failure
- **Soak testing:** testing a system with a significant load over a significant period of time
- Used to check reaction of a subject under test under a possible simulated environment for a given duration and for a given threshold.

#### Performance testing tools: JMeter

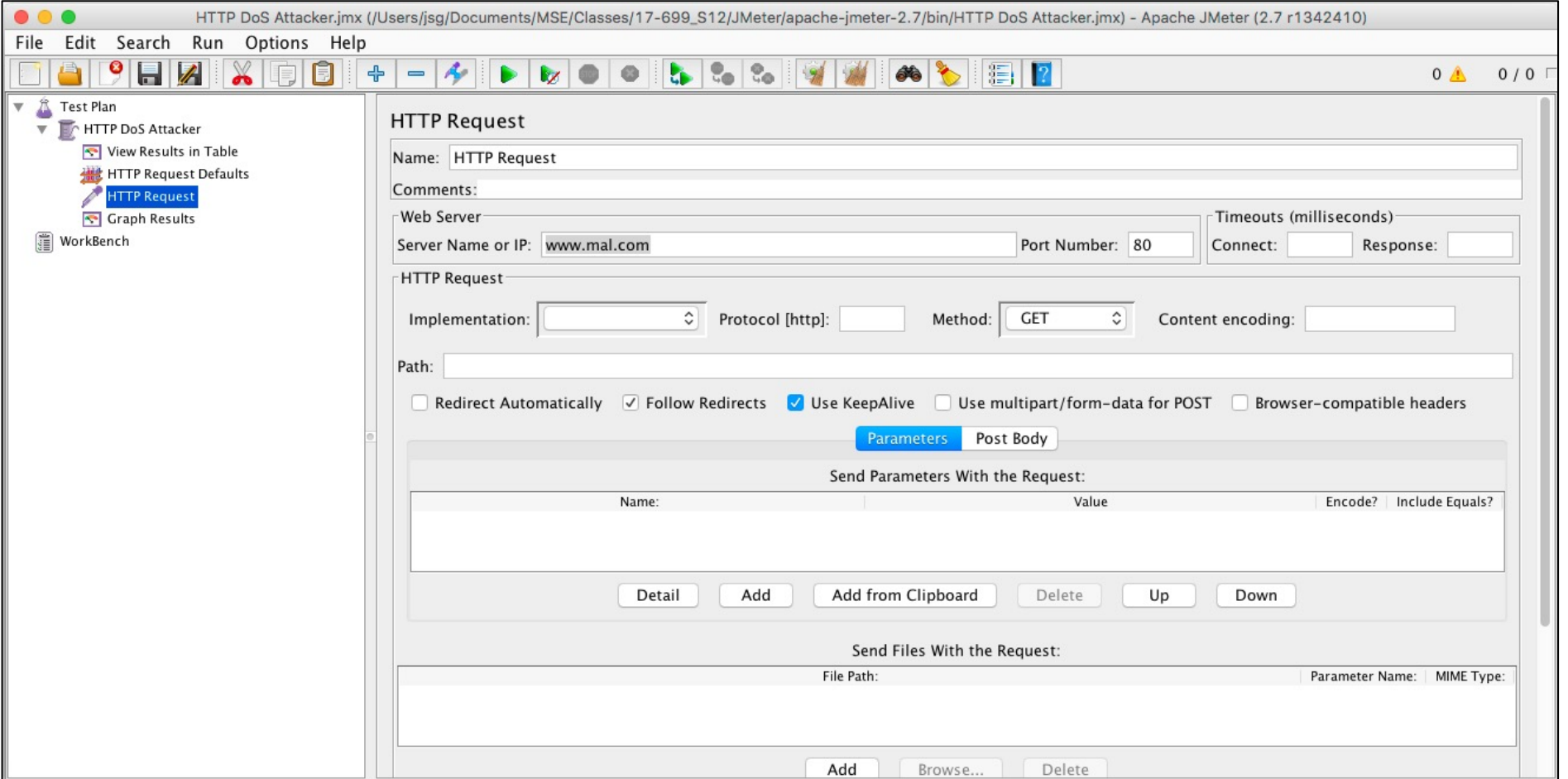

[http://jmeter.apache.org](http://jmeter.apache.org/)

#### Performance testing tools: Locust

#### An open source load testing tool.

Define user behaviour with Python code, and swarm your system with millions of simultaneous users.

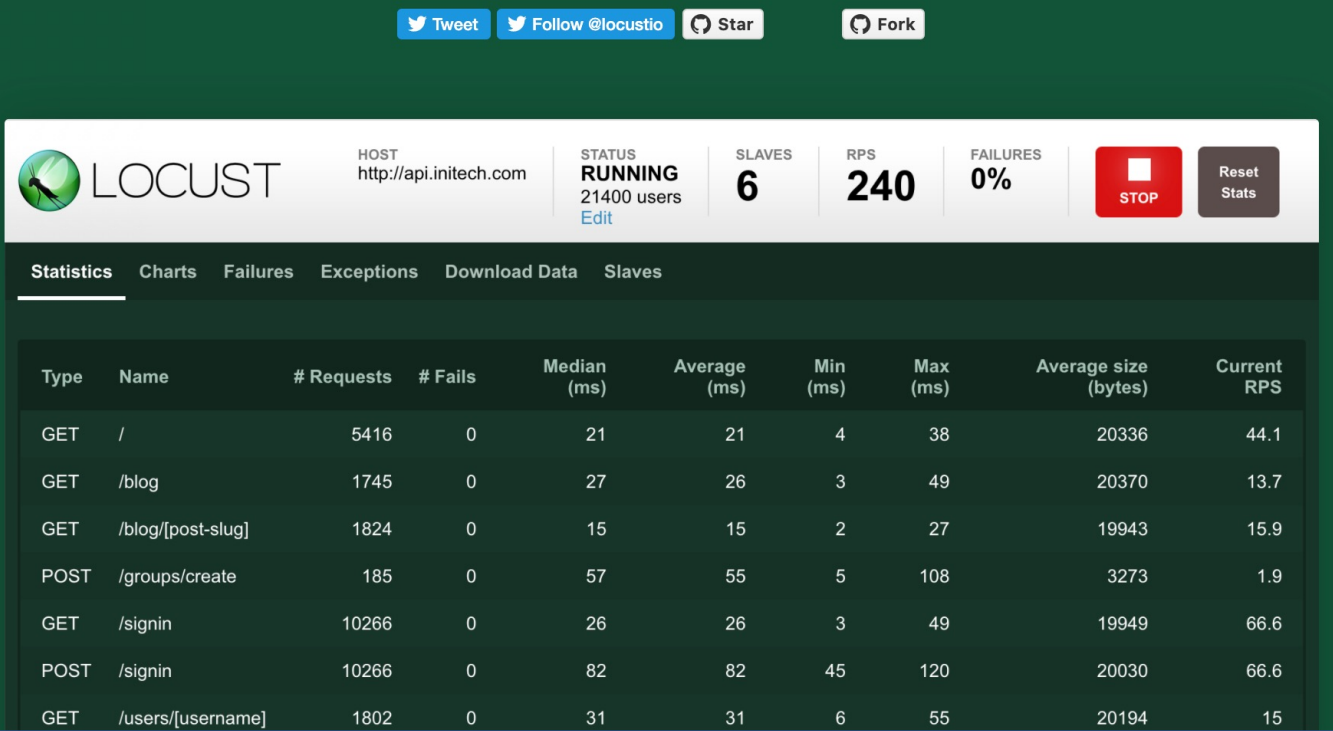

https://github.com/locustio/locust

he Edward S. Rogers Sr. Department

VERSITY OF TORONTO

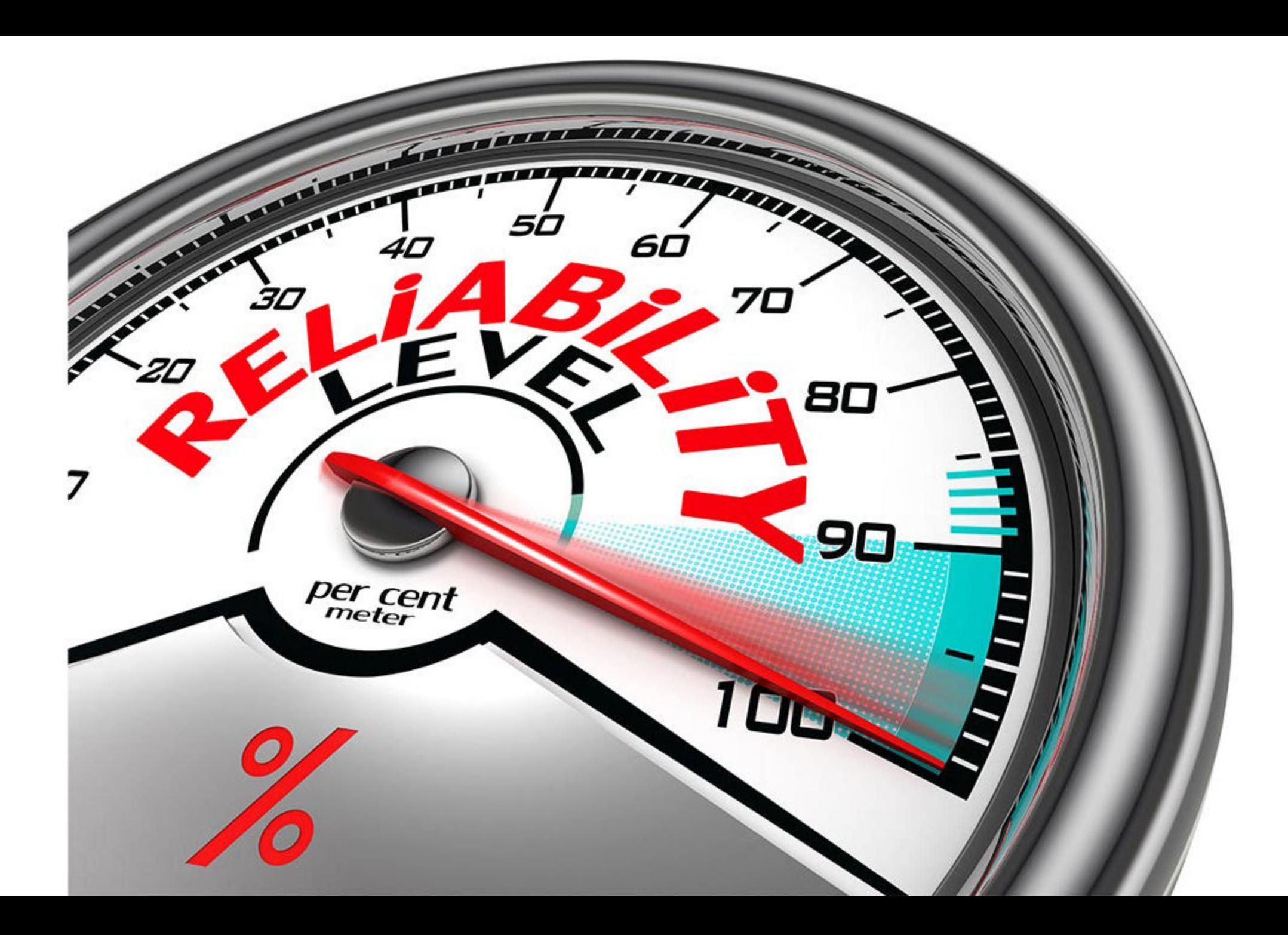

#### Reliability: Fuzz testing

- To send anomalous data to a system in order to crash it, therefore revealing reliability problems.
- Programs and frameworks that are used to create fuzz tests or perform fuzz testing are commonly called **fuzzers**.
- Also known as **fuzzing** or **monkey testing**

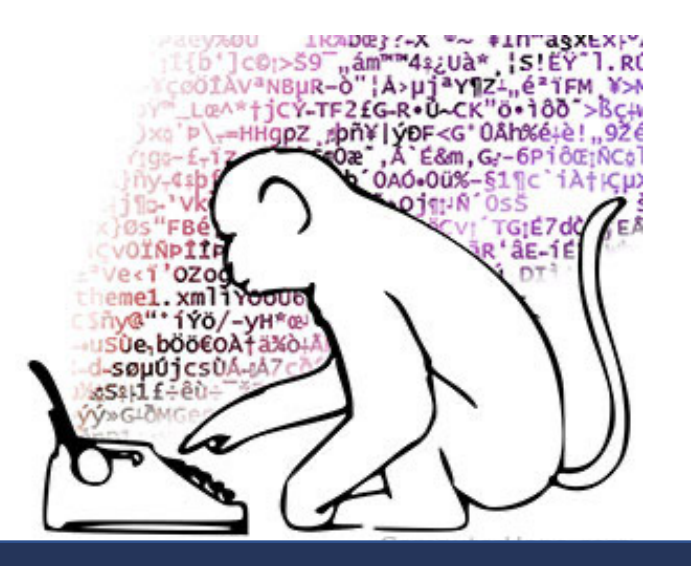

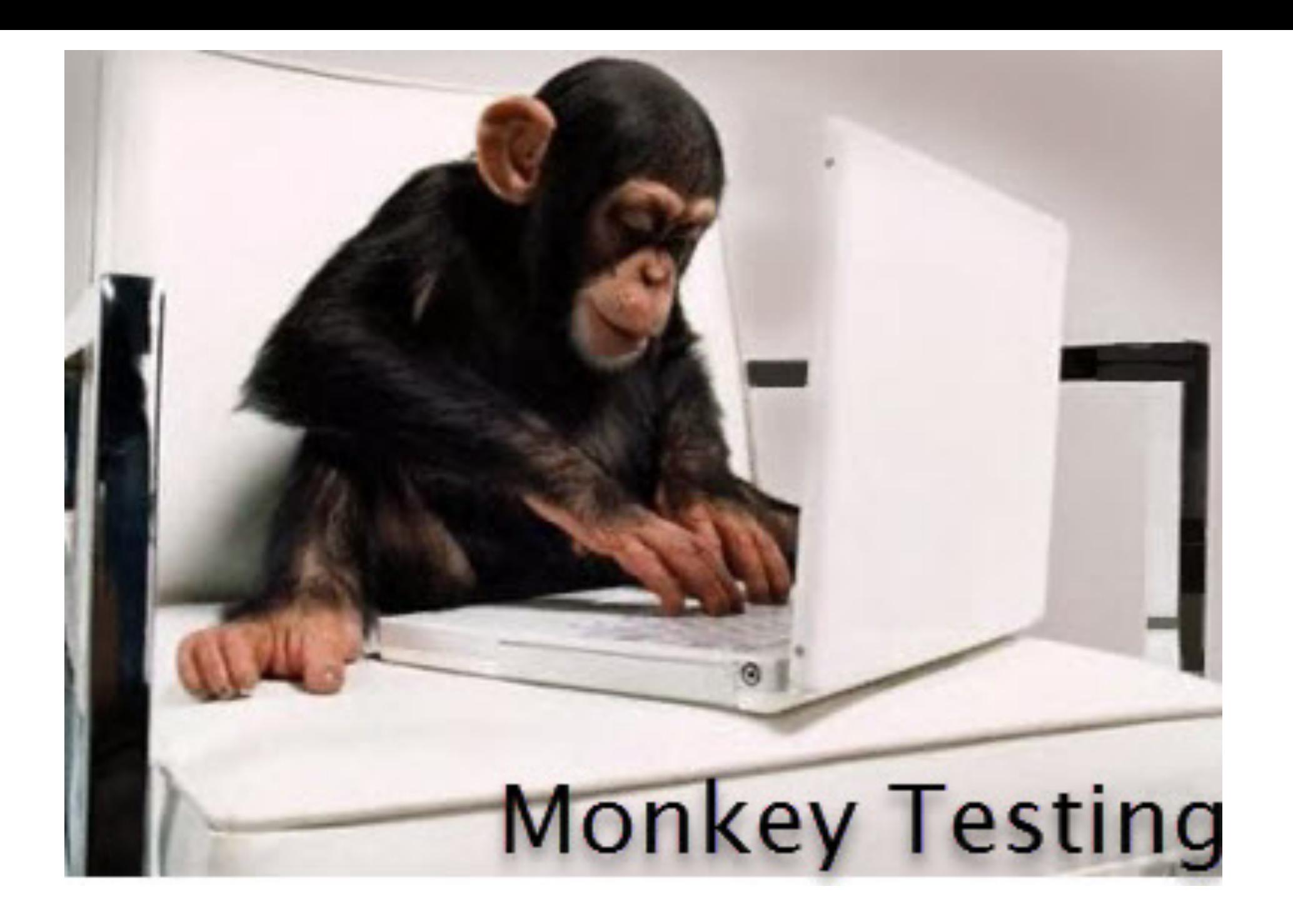

#### Reliability: Fuzz testing

- Negative software testing method that feeds malformed and unexpected input data to a program, device, or system with the purpose of finding security-related defects, or any critical flaws leading to denial of service, degradation of service, or other undesired behavior
- black-box testing

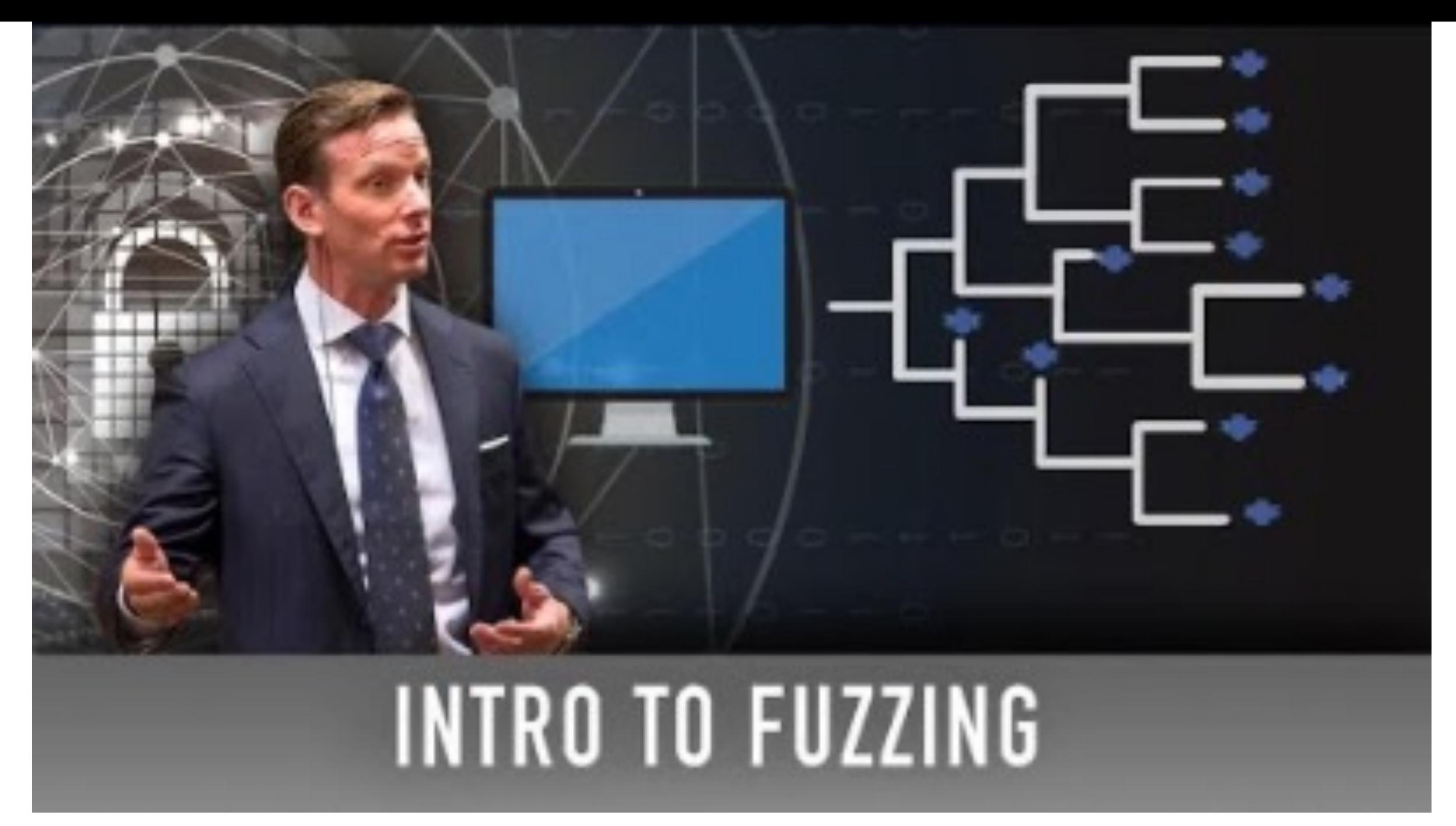

https://www.youtube.com/watch?v=17ebHty54T4

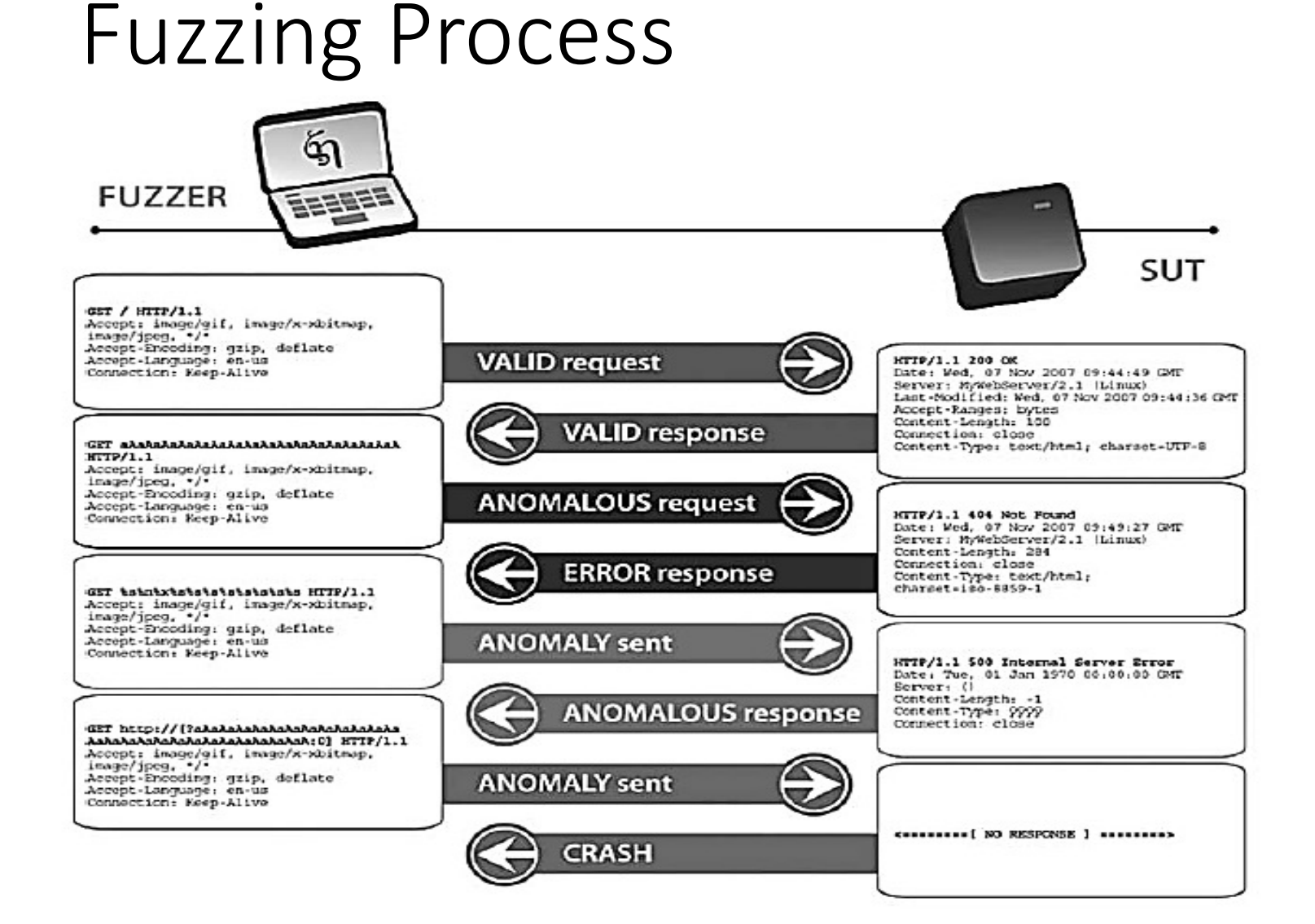

**System under test** (**SUT**)

The Edward S. Rogers Sr. Department<br>of Electrical & Computer Engineering<br>UNIVERSITY OF TORONTO

#### Reliability: Fuzz testing

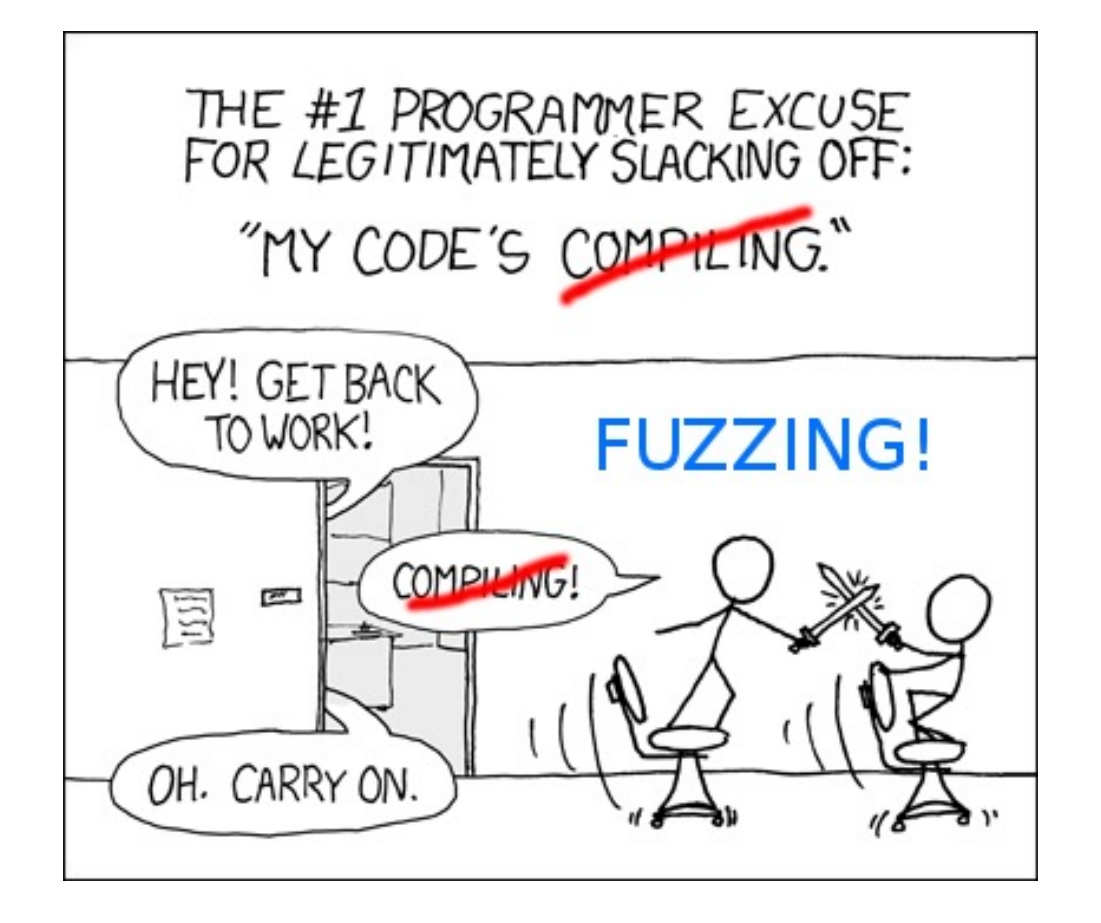

for Software Security **Testing and Quality Assurance** Ø 0 ARITAKANEN • JARED D. DEMOTT **CHARLES MILLER** 

**ARTECH HOUSE INFORMATION SECURITY AND PRIVACY SERIES** 

TOTOTOTOTOTOI

0101010

(A. Takanen et al, Fuzzing for Software Security Testing and Quality Assurance, 2008)

The Edward S. Rogers Sr. Department ctrical & Computer Engineering UNIVERSITY OF TORONTO

#### Chaos Engineering

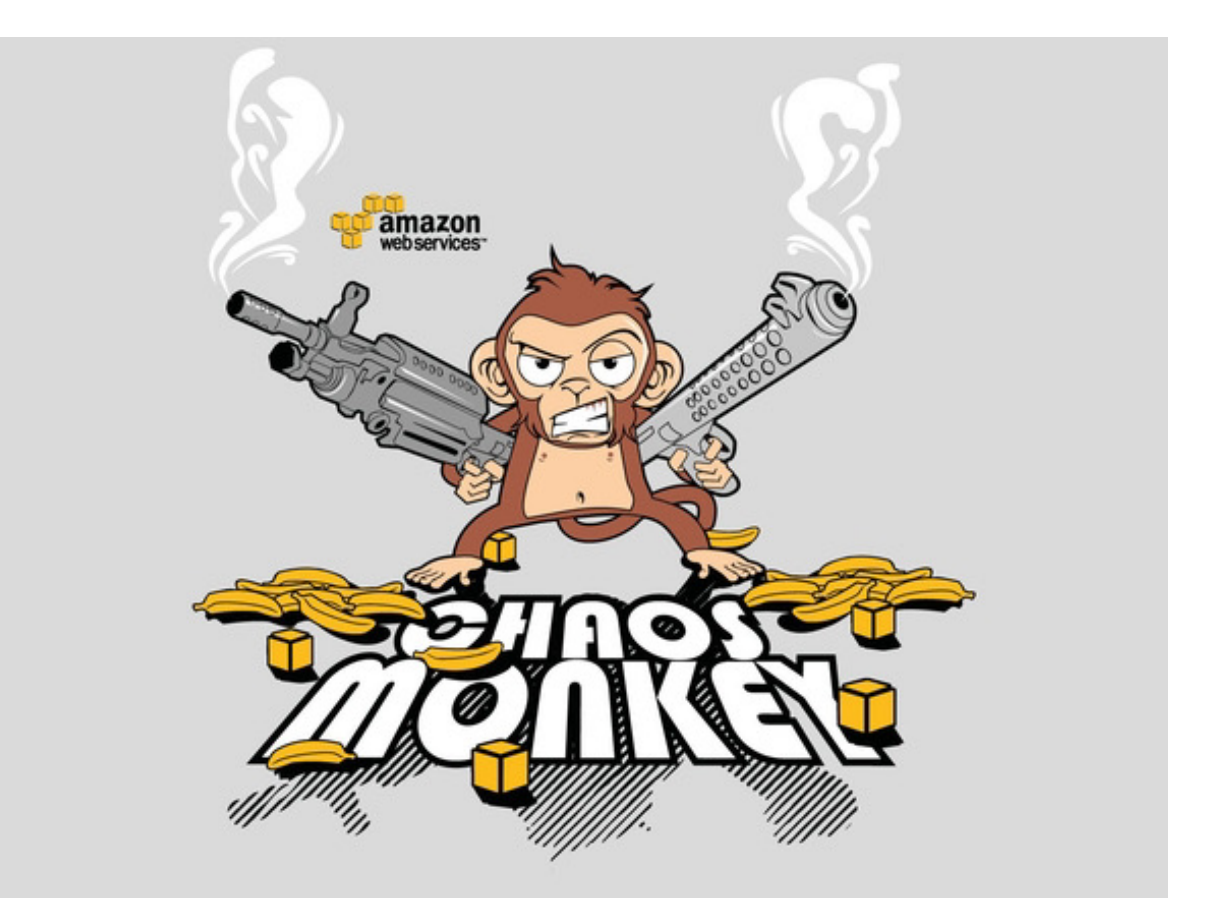

The Edward S. Rogers Sr. Department<br>| of Electrical & Computer Engineering The Edward S. Rogers Sr. Department<br>of Electrical & Computer Engineering<br>VINIVERSITY OF TORONTO

#### 5 Lessons We've Learned Using **AWS** 3. The best way to avoid failure is to fail constantly.

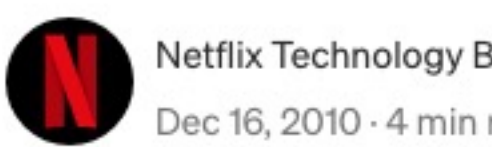

Netflix Technology B

In my last post I talk computing platform. our own data center. helpful to share with lessons we've learne

We've sometimes referred to the Netflix software architecture in AWS as our Rambo Architecture. Each system has to be able to succeed, no matter what, even all on its own. We're designing each distributed system to expect and tolerate failure from other systems on which it depends.

If our recommendations system is down, we degrade the quality of our responses to our customers, but we still respond. We'll show popular titles instead of personalized picks. If our search system is intolerably slow, streaming should still work perfectly fine.

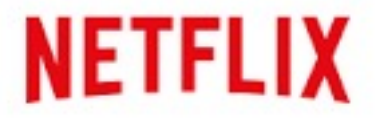

#### Principle of Chaos Engineering

Proactively inject failures in order to be prepared when disaster strikes.

*"Chaos Engineering is the discipline of experimenting on a distributed system in order to build confidence in the system's capability to withstand turbulent conditions in production."*

Goal: To intentionally break things, compare measured with expected impact, and correct any problems uncovered this way.

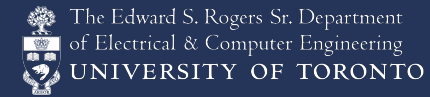
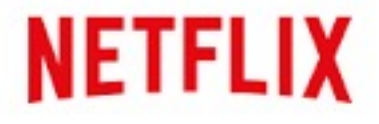

## Principle of Chaos Engineering

4 steps:

- Define the system's normal behavior
- Hypothesize about the steady state behavior of an experimental group, as compared to a stable control group.
- Expose the experimental group to simulated real-world events such as server crashes, malformed responses, or traffic spikes.
- Test the hypothesis by comparing the steady state of the control group and the experimental group.

The smaller the differences, the more confidence we have that the system is resilient.

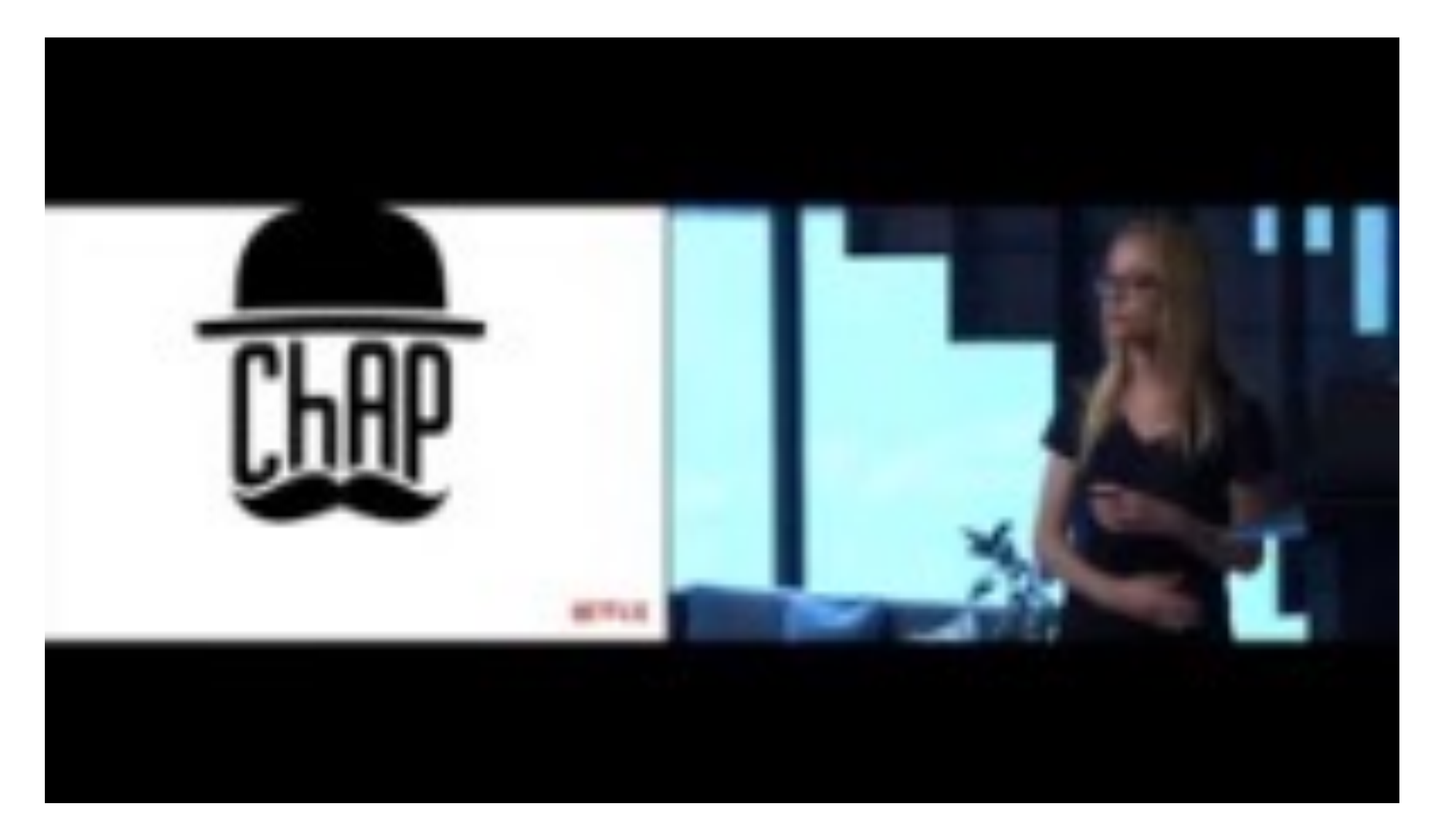

https://www.youtube.com/watch?v=3WRVgC8SiGc

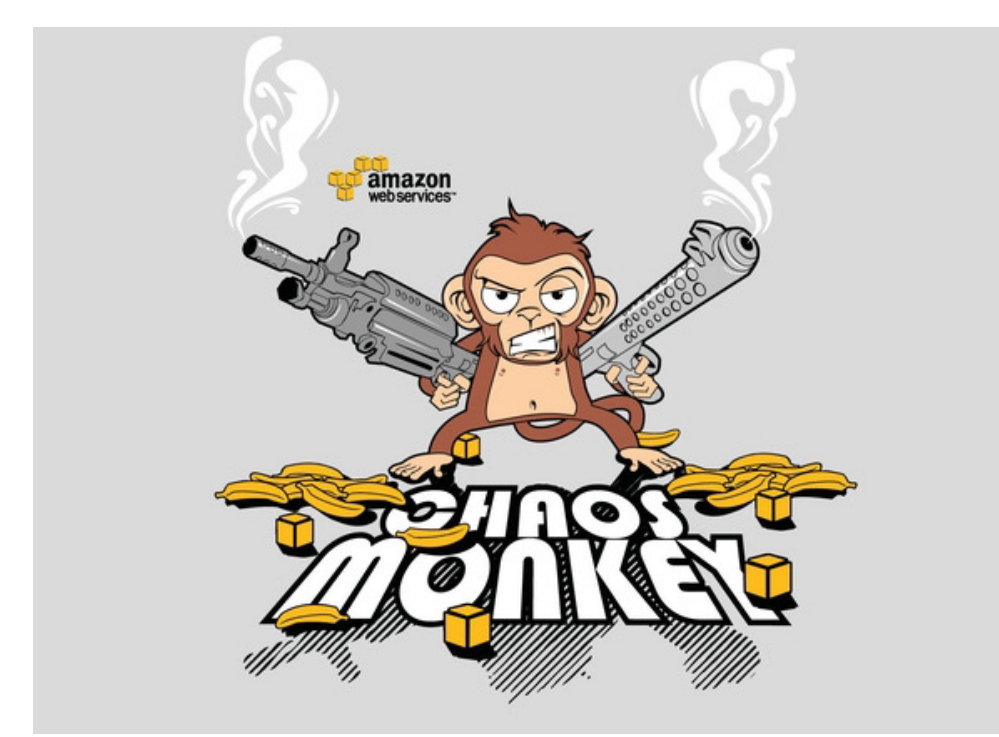

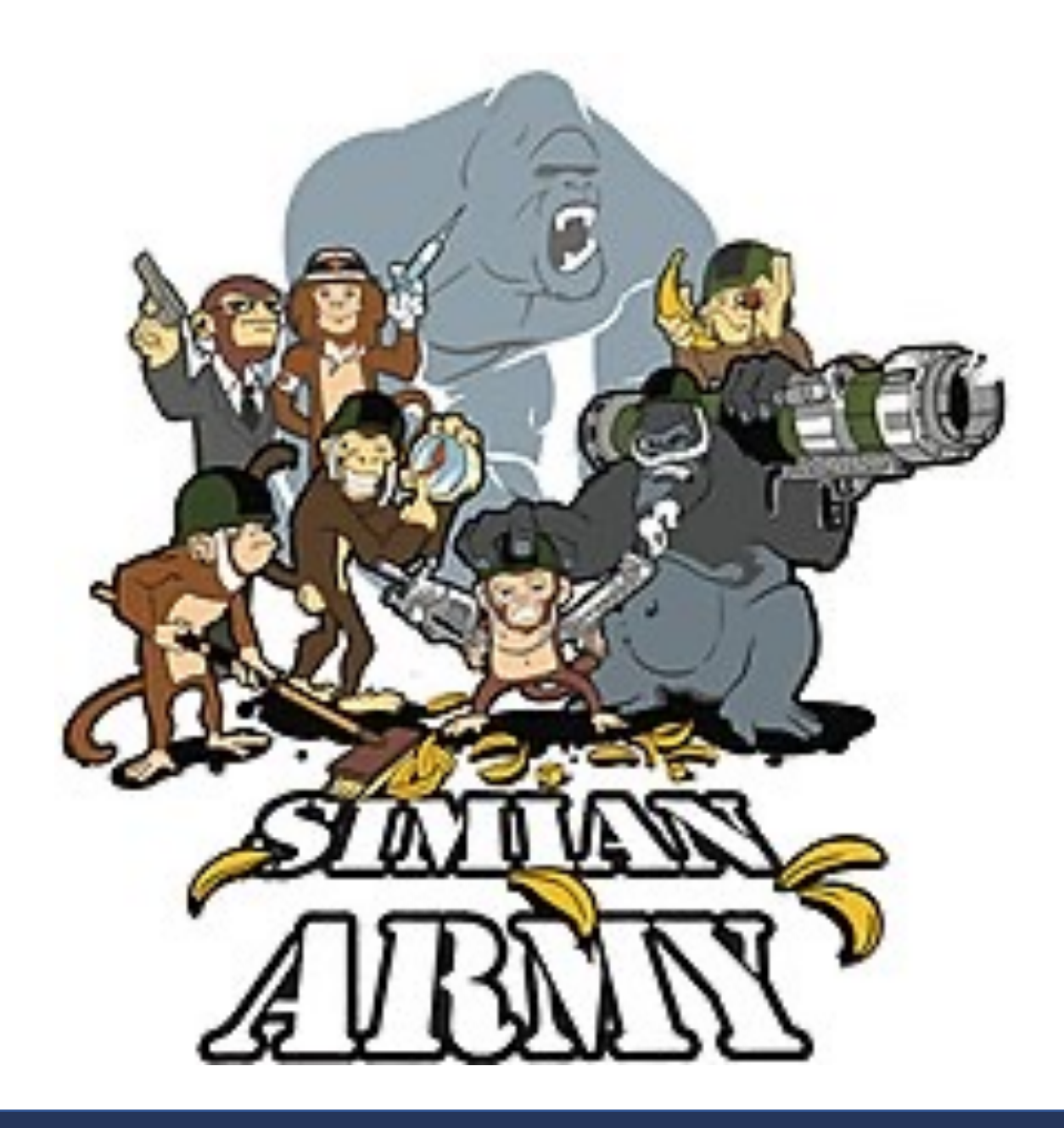

The Edward S. Rogers Sr. Department<br>
of Electrical & Computer Engineering<br>
UNIVERSITY OF TORONTO

## **NETFLIX**

# Chaos monkey/Simian army

- "Malicious" programs randomly trample on components, network, datacenters, AWS instances…
	- Other monkeys include Latency Monkey, Doctor Monkey, Conformity Monkey, etc… Fuzz testing at the infrastructure level.
	- Force failure of components to make sure that the system architecture is resilient to unplanned/random outages
	- open-sourced

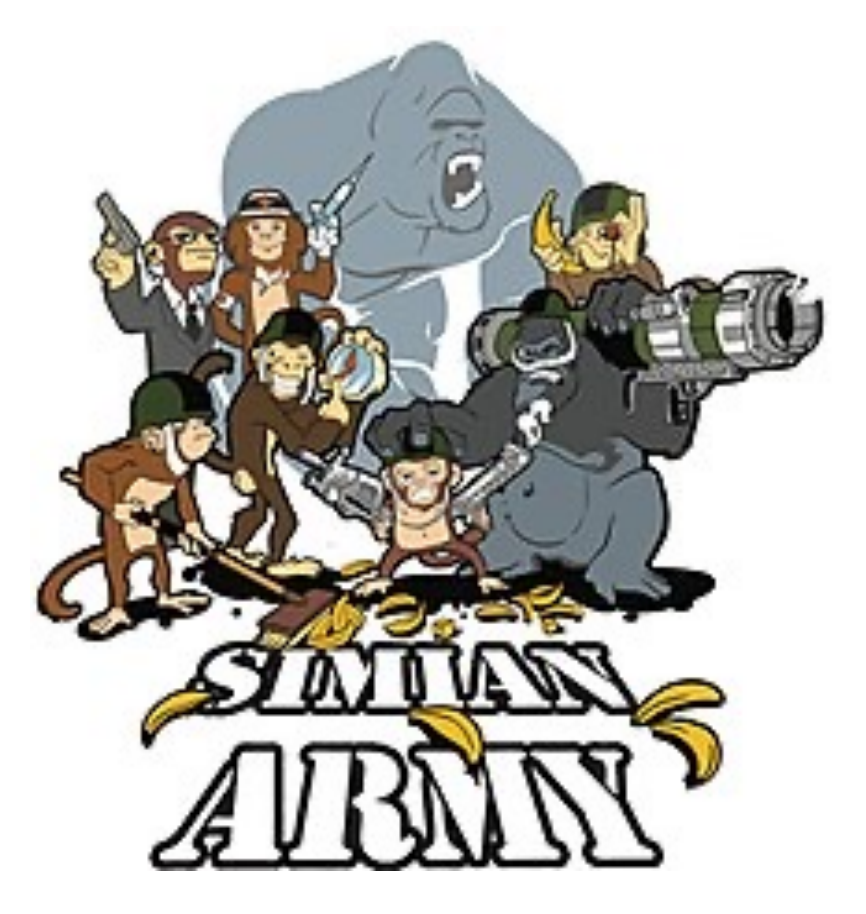

## **Awesome Chaos Engineering**  $\leftrightarrow$  **awesome**

A curated list of awesome Chaos Engineering resources.

https://github.com/dastergon/awesome-chaos-engineering

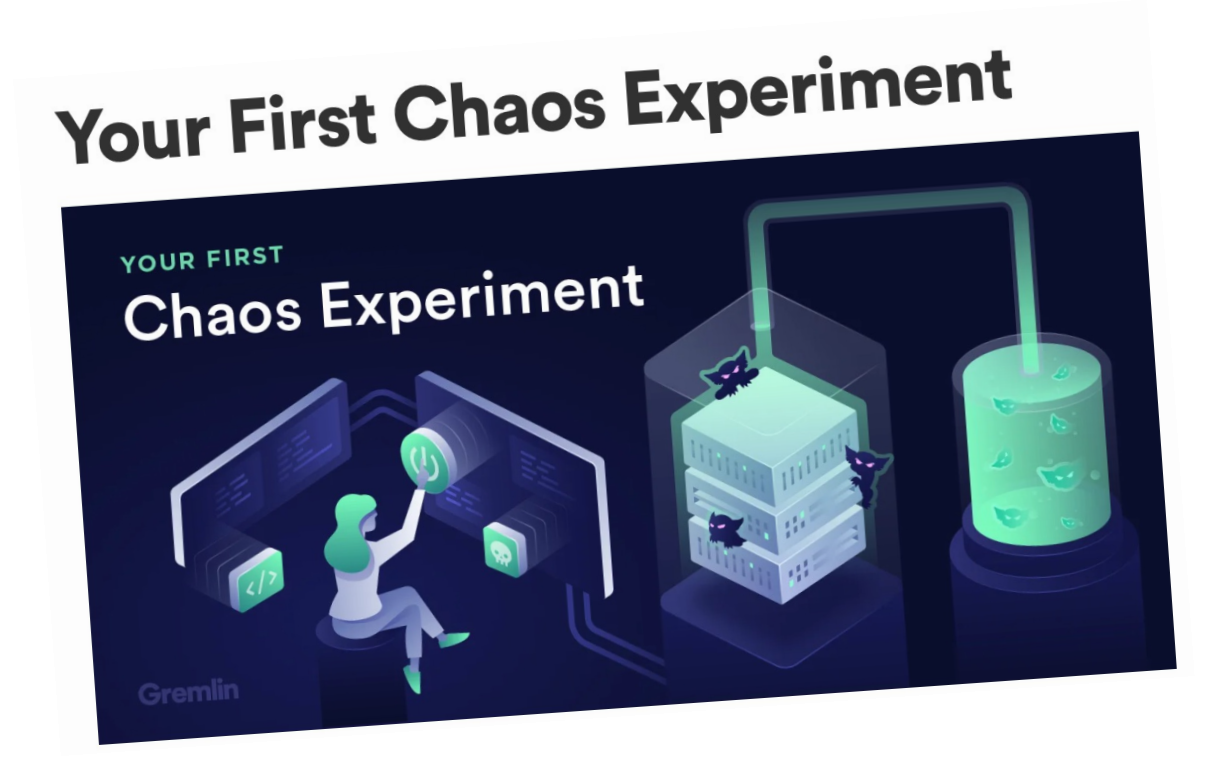

he Edward S. Rogers Sr. Department NIVERSITY OF TORONTO

## Use Gremlin to validate your monitoring.

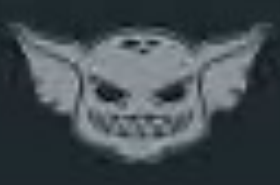

https://www.youtube.com/watch?v=VUwi5Jtw3ow&feature=youtu.be

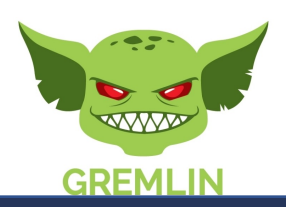

The Edward S. Rogers Sr. Department<br>Example: 18 October 28 Computer Engineering UNIVERSITY OF TORONTO

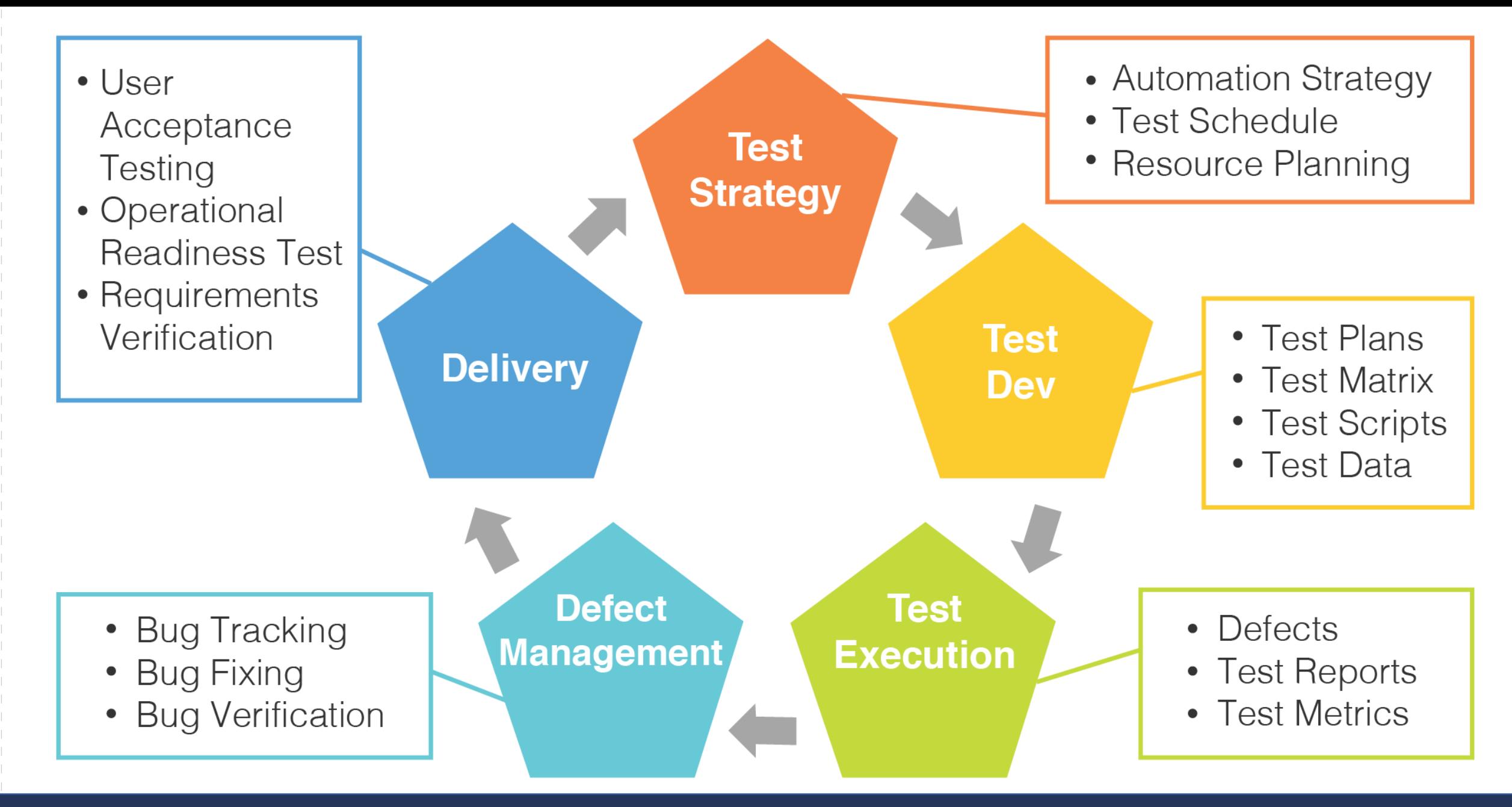

# Limits of Testing

- Cannot find bugs in code not executed, cannot assure absence of bugs
- Oracle problem
- Nondeterminism, flaky tests
	- Certain kinds of bugs occur only under very unlikely conditions
- Hard to observe/assert specifications
	- Memory leaks, information flow, …
- Potentially expensive, long run times
- Potentially high manual effort
- Verification, not validation

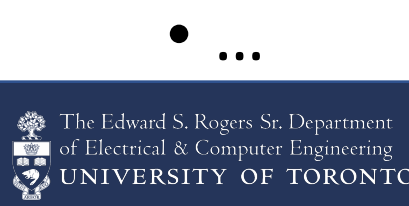

# But coverage has limitations.

Recording

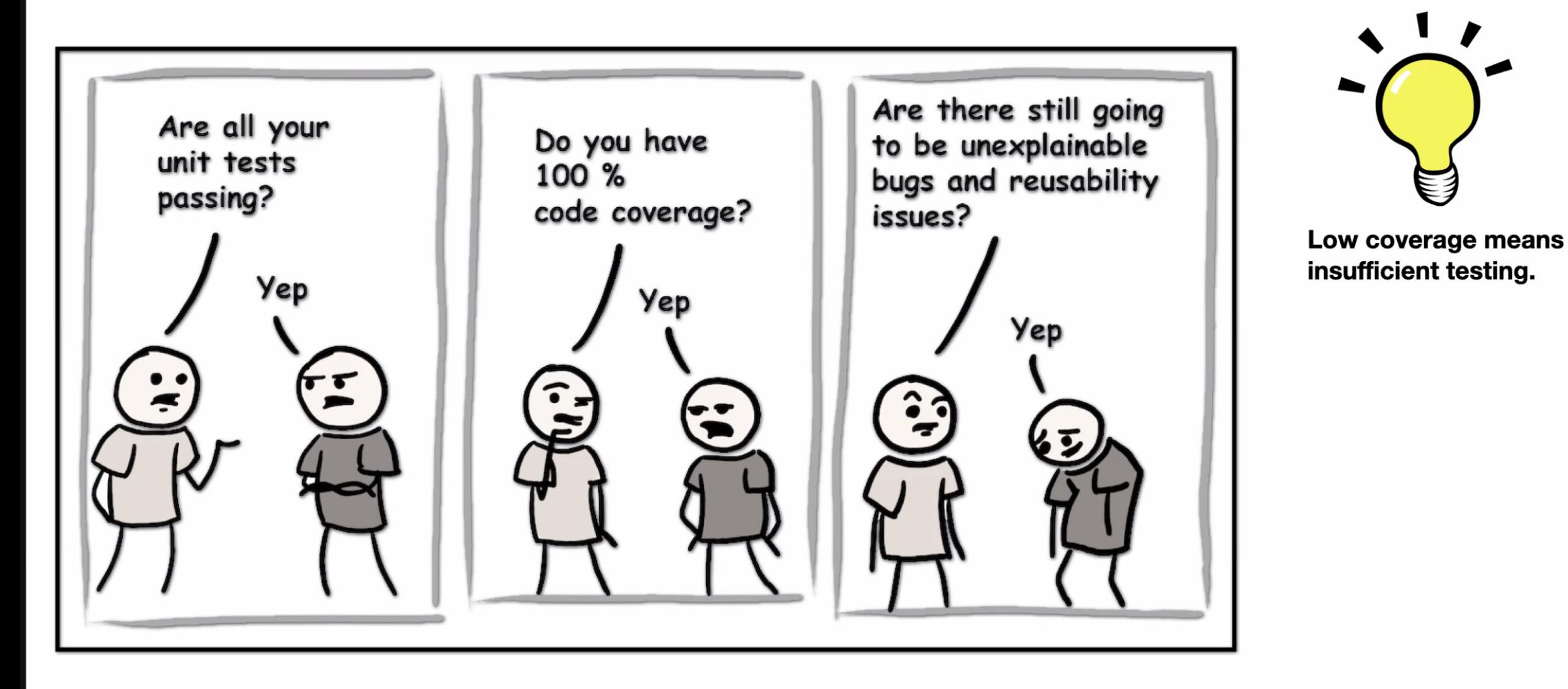

## Summary

- Quality assurance is important, often underestimated
- Many forms of QA, testing popular
- Testing beyond functional correctness

# Program Analysis

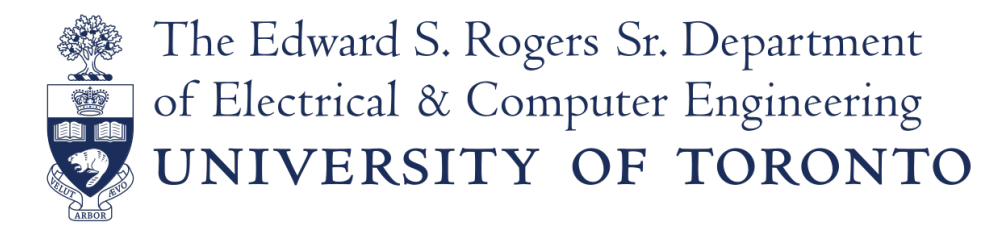

## Definition: software analysis

The systematic examination of a software artifact to determine its properties.

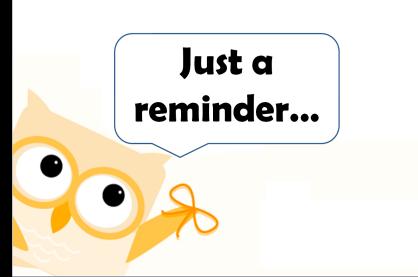

The Edward S. Rogers Sr. Department NIVERSITY OF TORONTO

## Principle techniques

- **Dynamic:**
	- **Testing:** Direct execution of code on test data in a controlled environment.
	- **Analysis:** Tools extracting data from test runs.
- **Static:**
	- **Inspection:** Human evaluation of code, design documents (specs and models), modifications.
	- **Analysis:** Tools reasoning about the program without executing it.

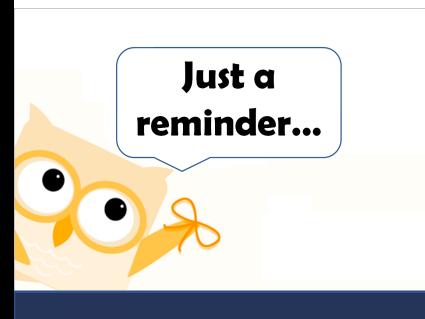

dward S. Rogers Sr. Department

## Principle techniques

- **Static:**
	- **Inspection:** Human evaluation of code, design documents (specs and models), modifications.
	- **Analysis:** Tools reasoning about the program without executing it.
- **Dynamic:**
	- **Testing:** Direct execution of code on test data in a controlled environment.
	- **Analysis:** Tools extracting data from test runs.

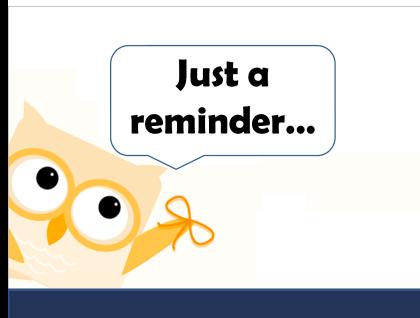

dward S. Rogers Sr. Department

## What is Static Analysis?

- **Systematic** examination of an **abstraction** of program **state space**.
	- Does not execute code! (like code review)
- **Abstraction:** produce a representation of a program that is simpler to analyze.
	- Results in fewer states to explore; makes difficult problems tractable.

# Syntactic Analysis

### Find every occurrence of this pattern:

```
public foo() {
  …
   logger.debug("We have " + conn + "connections.");
}
    public foo() {
       …
      if (logger.inDebug()) {
        logger.debug("We have " + conn + "connections.");
       }
    }
```

```
grep "if \(logger\.inDebug" . -r
```
## Type Analysis

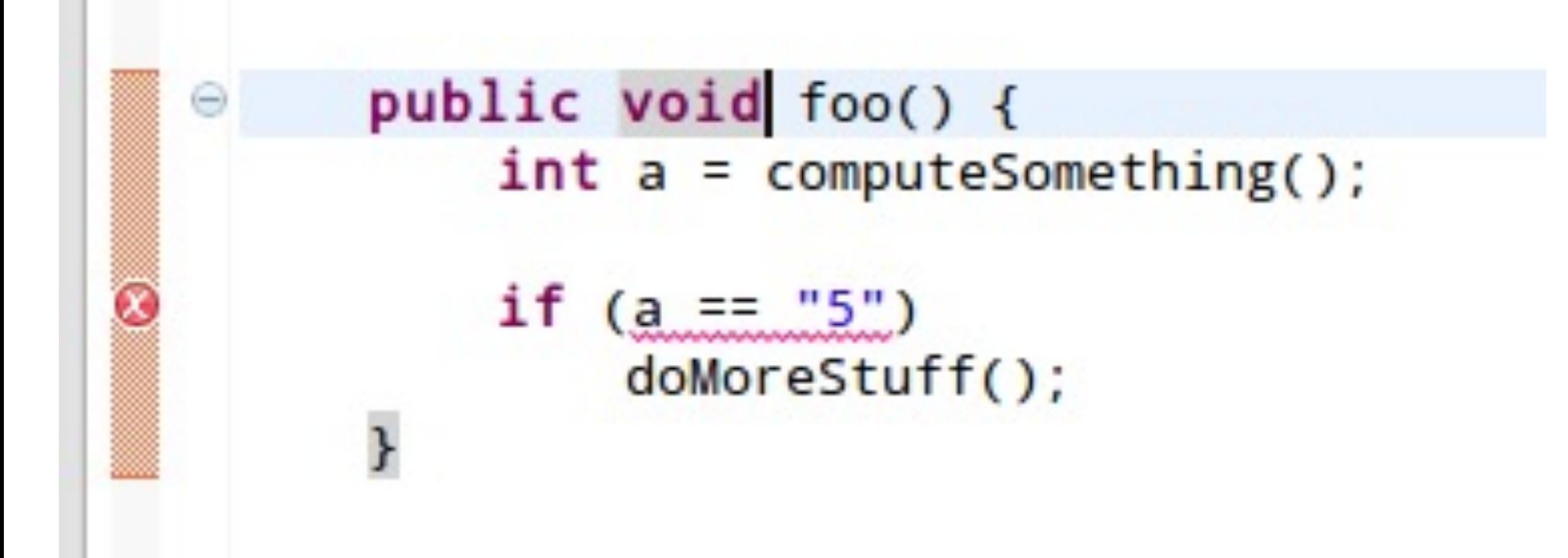

## Abstraction: abstract syntax tree

- Tree representation of the syntactic structure of source code.
	- Parsers convert concrete syntax into abstract syntax, and deal with resulting ambiguities.
- Records only the semantically relevant information.
	- Abstract: doesn't represent every detail (like parentheses); these can be inferred from the structure.
- (How to build one? Take compilers!)

• Example:  $5 + (2 + 3)$ 

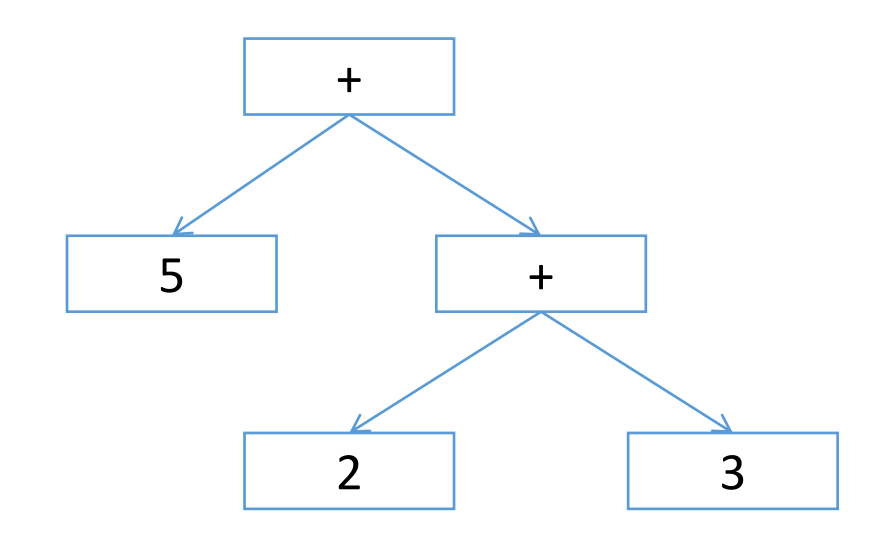

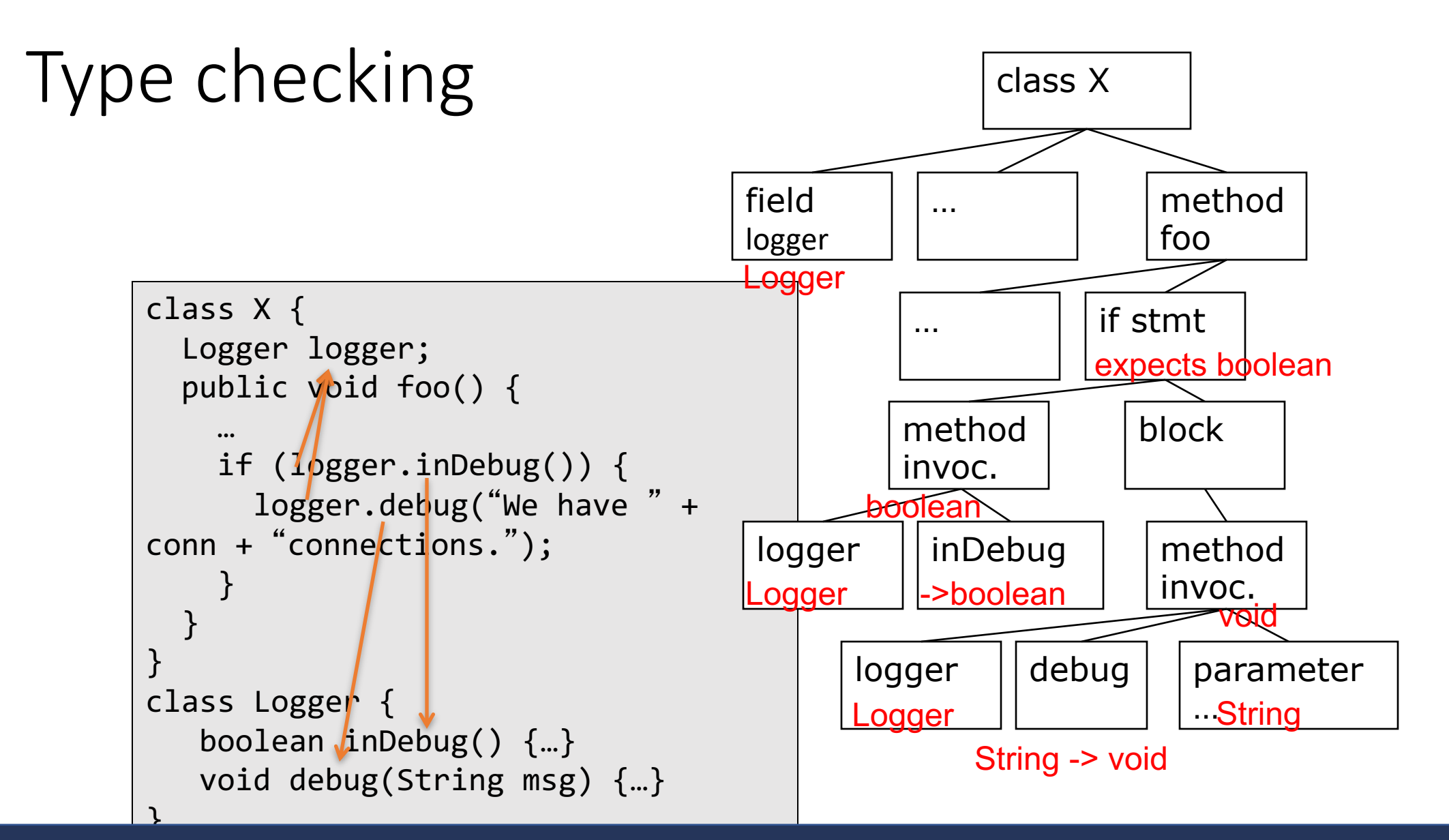

## Summary: Syntactic/Structural Analyses

- Analyzing token streams or code structures (ASTs)
- Useful to find patterns
- Local/structural properties, independent of execution paths

## Tools

- Checkstyle
- Many linters (C, JS, Python, ...)
- Findbugs (some analyses)

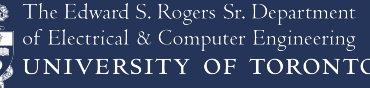

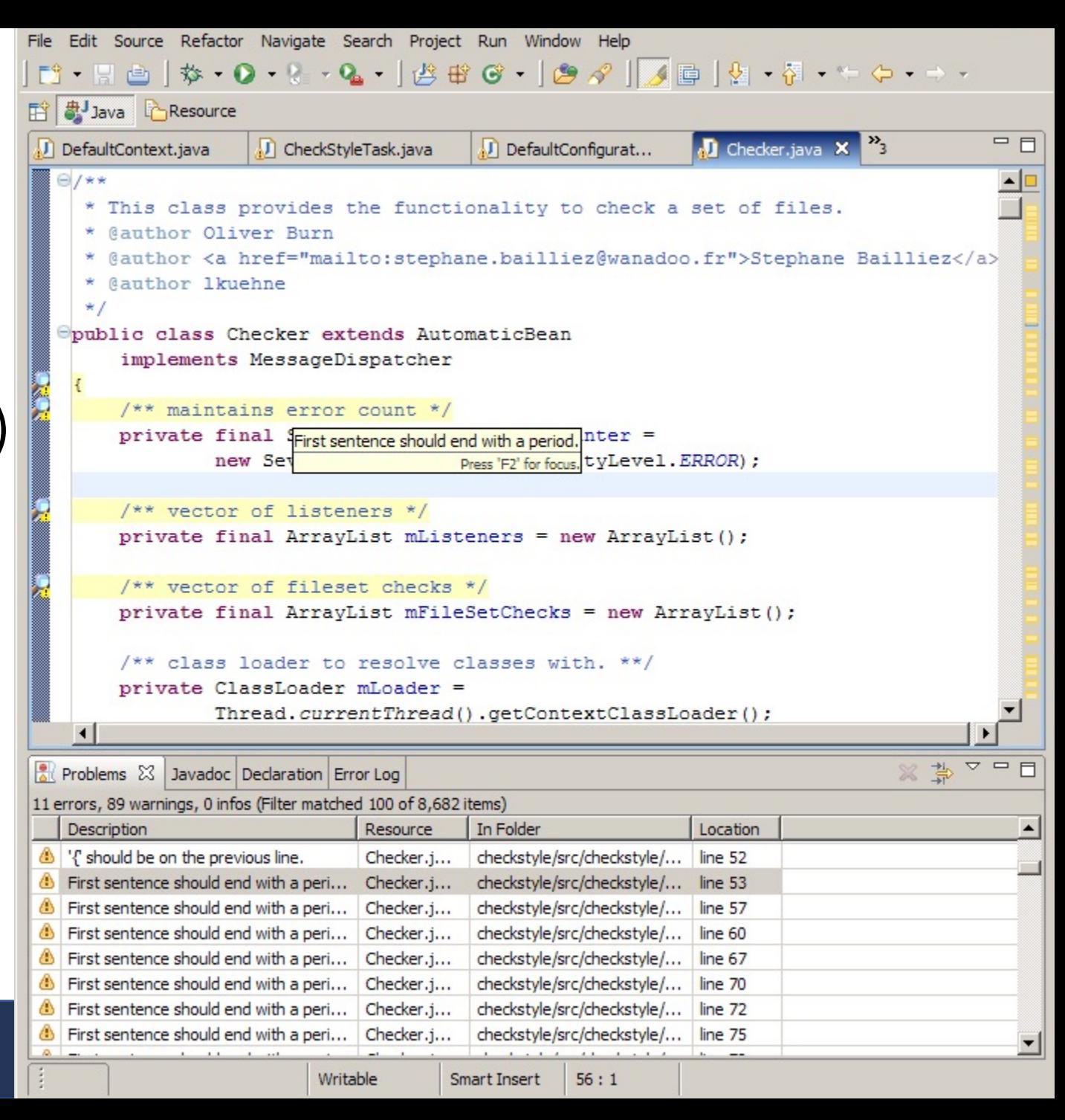

## Tool -- Linter

• **Lint**, or a **linter**, is a [static code analysis](https://en.wikipedia.org/wiki/Static_program_analysis) tool used to flag programming errors, [bugs](https://en.wikipedia.org/wiki/Software_bug), stylistic errors and suspicious constructs. – [wikipedia]

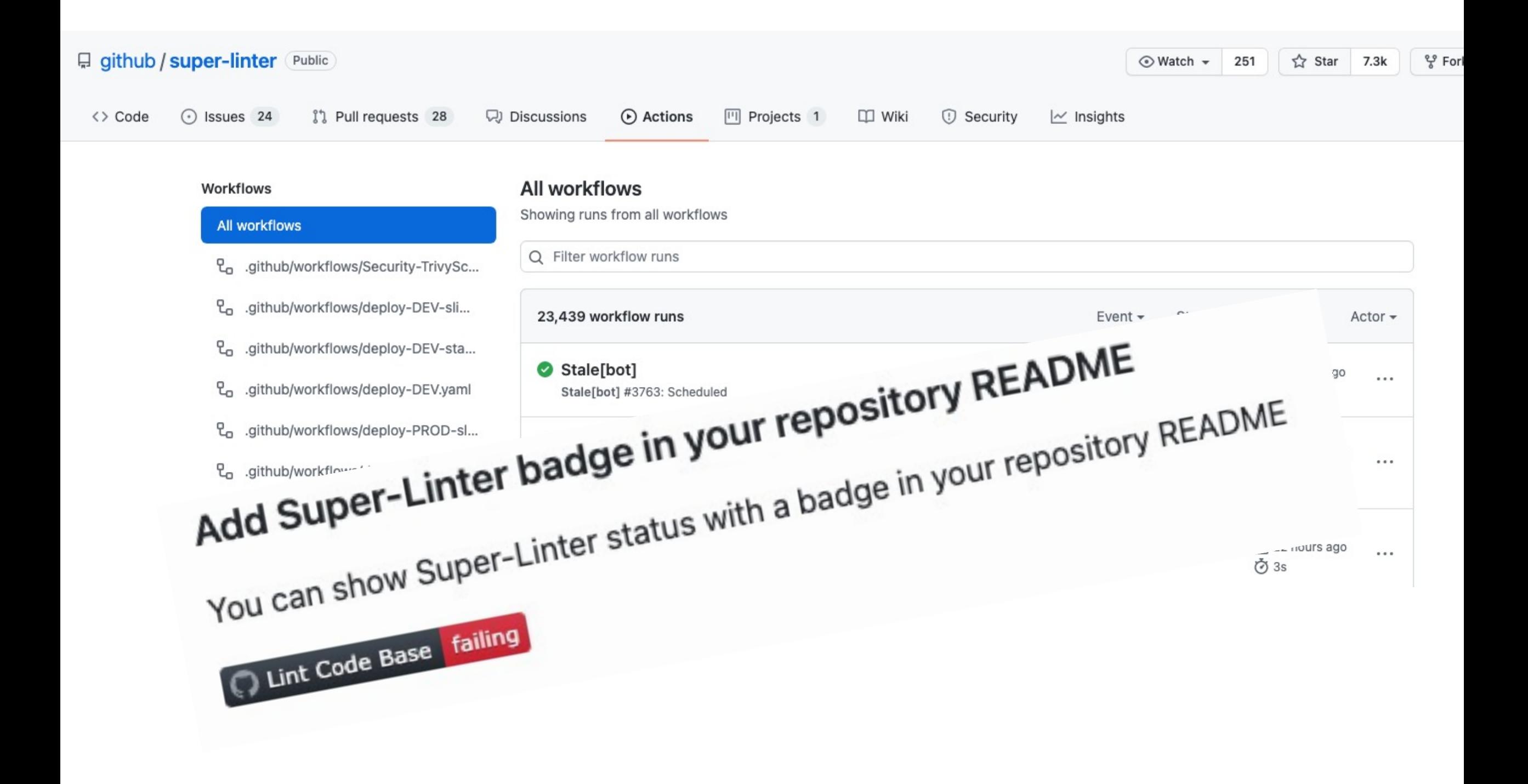

## Control/Dataflow analysis

- **Reason** about all possible executions, via paths through a *control flow graph*.
	- Track information relevant to a property of interest at every *program point*.
	- Including exception handling, function calls, etc
- Define an **abstract domain** that captures only the values/states relevant to the property of interest.
- **Track** the abstract state, rather than all possible concrete values, for all possible executions (paths!) through the graph.

## Control flow graphs

- A tree/graph-based representation of the flow of control through the program.
	- Captures all possible execution paths.
- Each node is a basic block: no jumps in or out.
- Edges represent control flow options between nodes.
- Intra -procedural: within one function.
	- cf. inter-procedural

1.  $a = 5 + (2 + 3)$ 2. if (b > 10) {  $3. a = 0;$ 4. } 5. retur (entry)  $a=5+(2+3)$ if(b>10)  $a = 0$ return a; (exit)  $_{81}$ 

## Data- vs. control-flow

- Dataflow: tracks abstract values for each of (some subset of) the **variables** in a program.
- Control flow: tracks state **global** to the function in question.

## Tools

- Dead-code detection in many compilers (e.g. Java)
- Instrumentation for dynamic analysis before and after decision points; loop detection

## Other application scenarios

## **Identifying Features in Forks**

Shurui Zhou Carnegie Mellon University

> Yingfei Xiong Peking University

Ştefan Stănciulescu IT University of Copenhagen

Andrzej Wąsowski IT University of Copenhagen

Olaf Leßenich University of Passau

Christian Kästner Carnegie Mellon University

The Edward S. Rogers Sr. Department ttrical & Computer Engineering INIVERSITY OF TORONTO

## On GitHub, it is hard to figure out who has implemented what feature ...

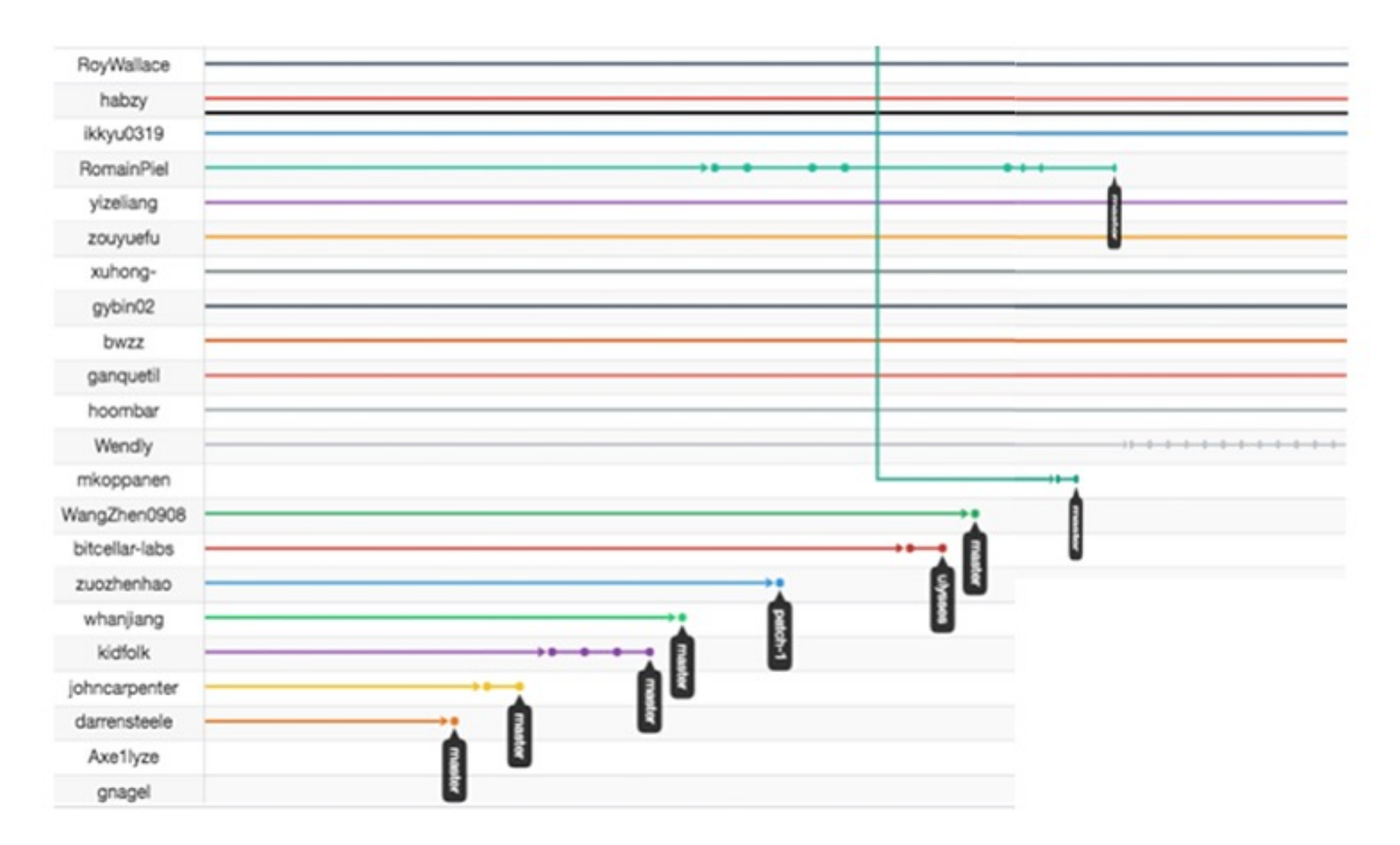

# **Dependency Graph Internal: Comparison**

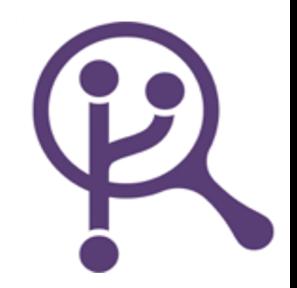

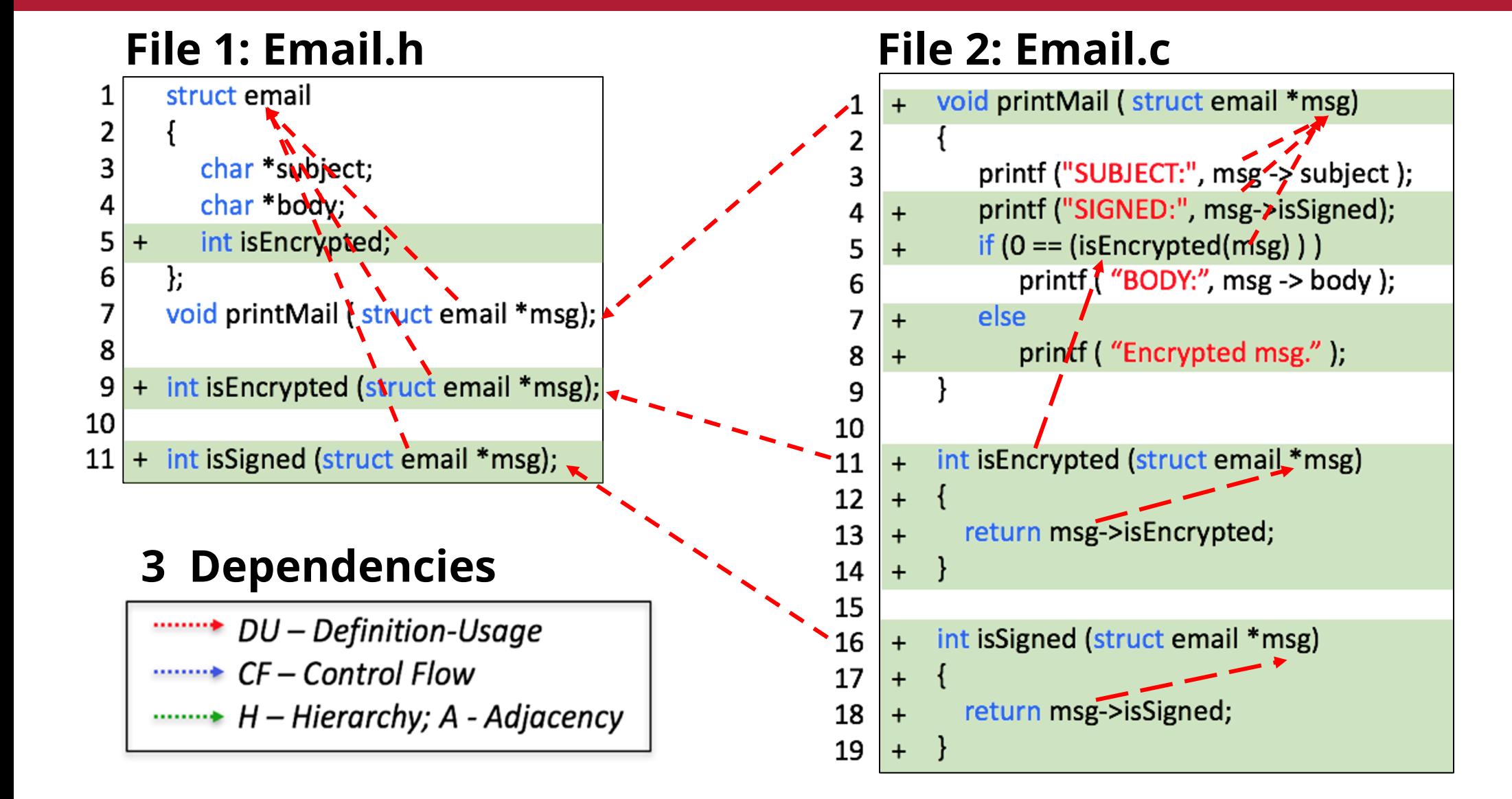

### **File 1: Email.h File 2: Email.c**

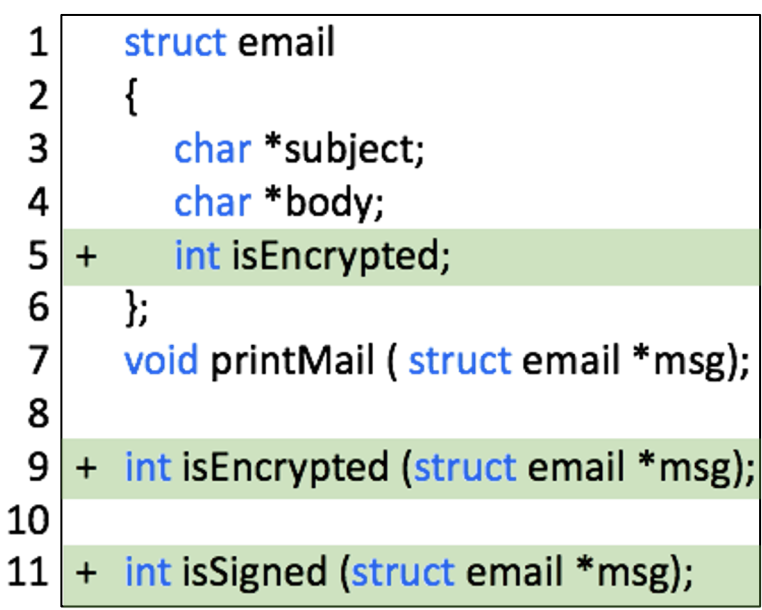

### **3 Dependencies**

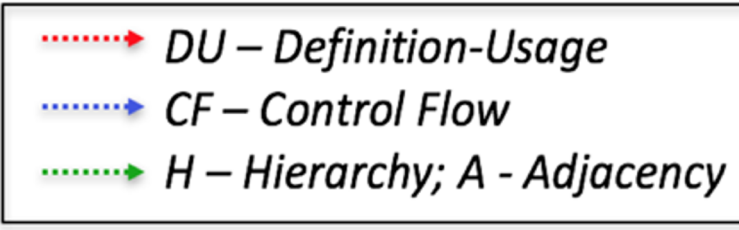

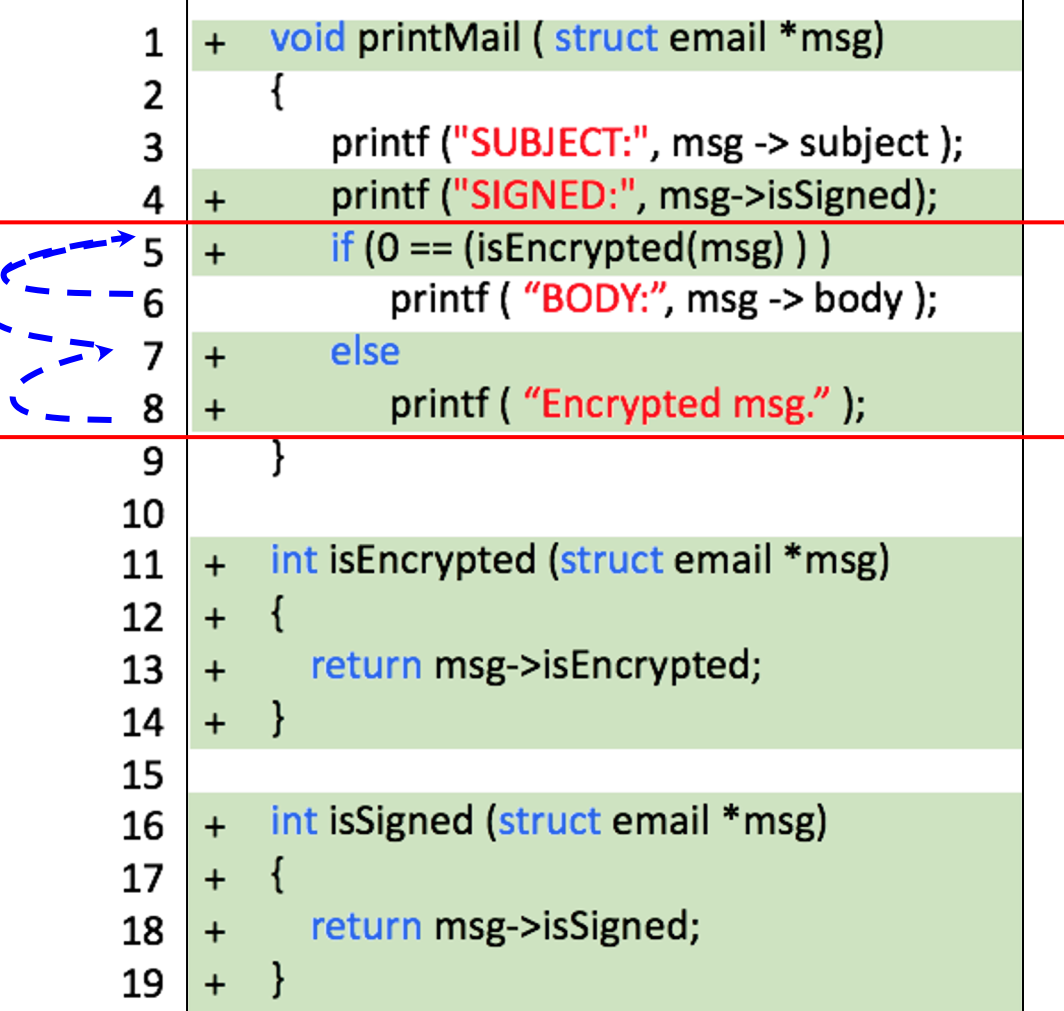

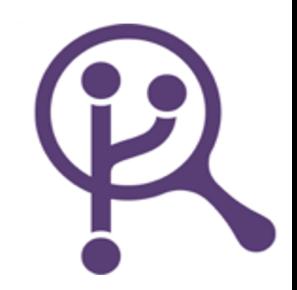

### **File 1: Email.h File 2: Email.c**

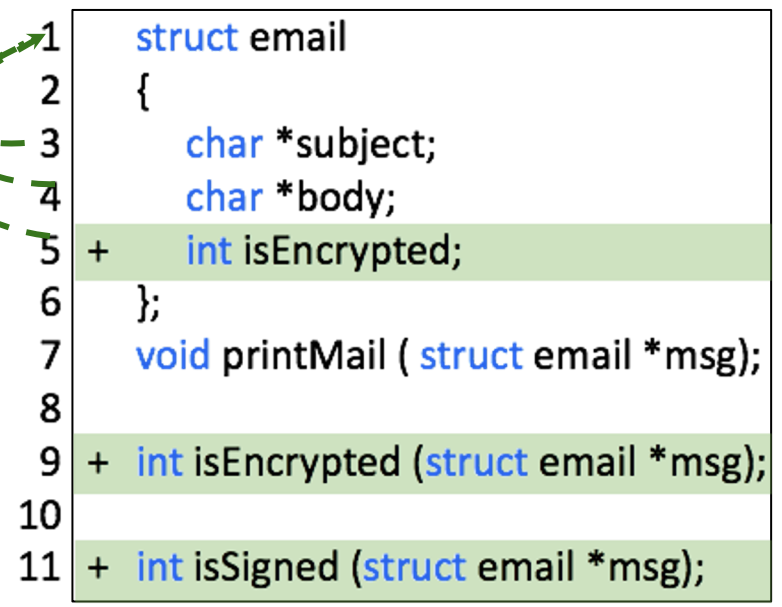

#### **3 Dependencies**

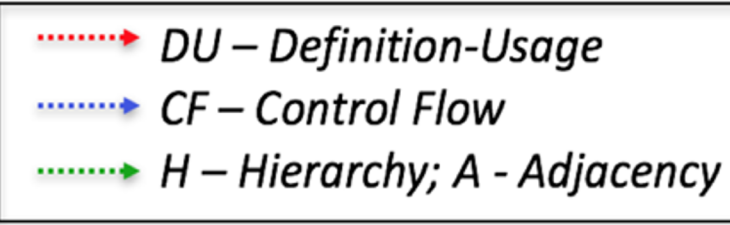

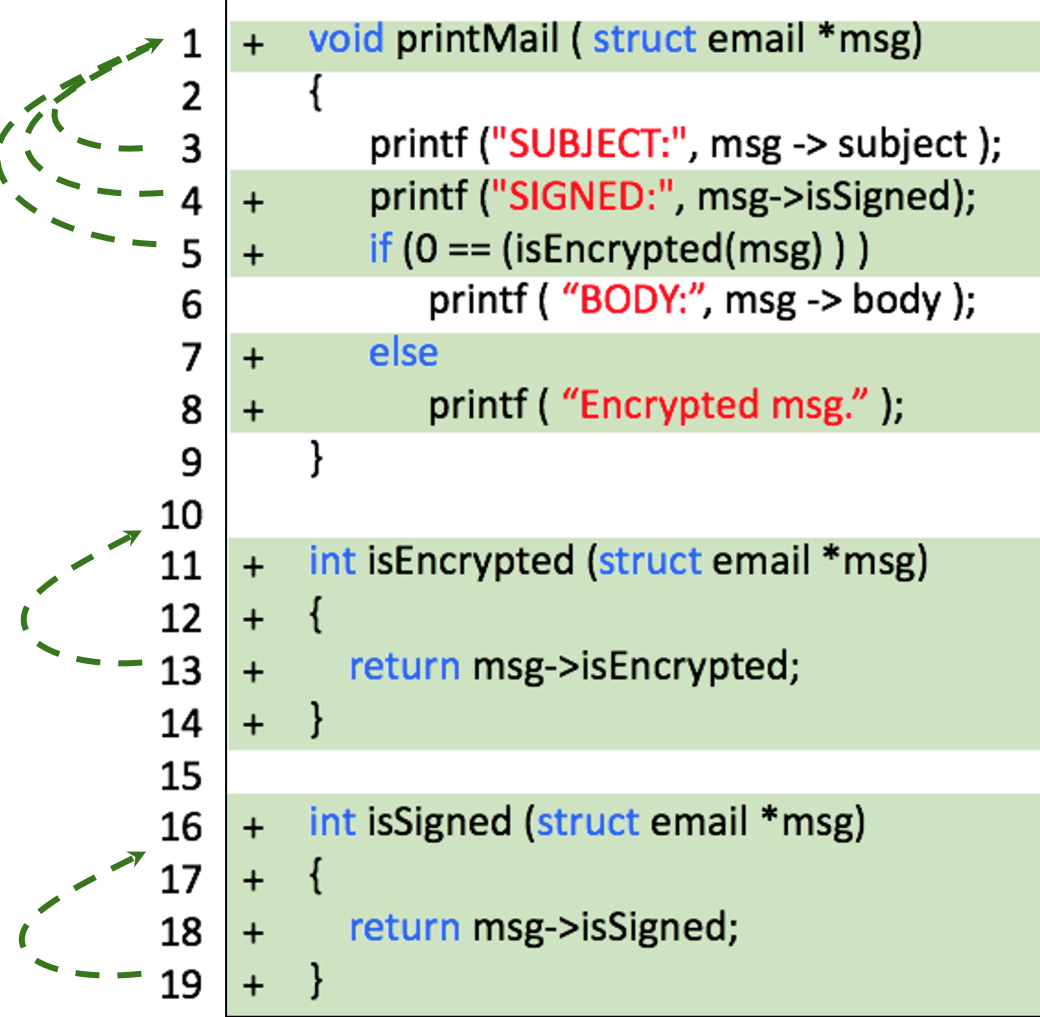

### **File 1: Email.h File 2: Email.c**

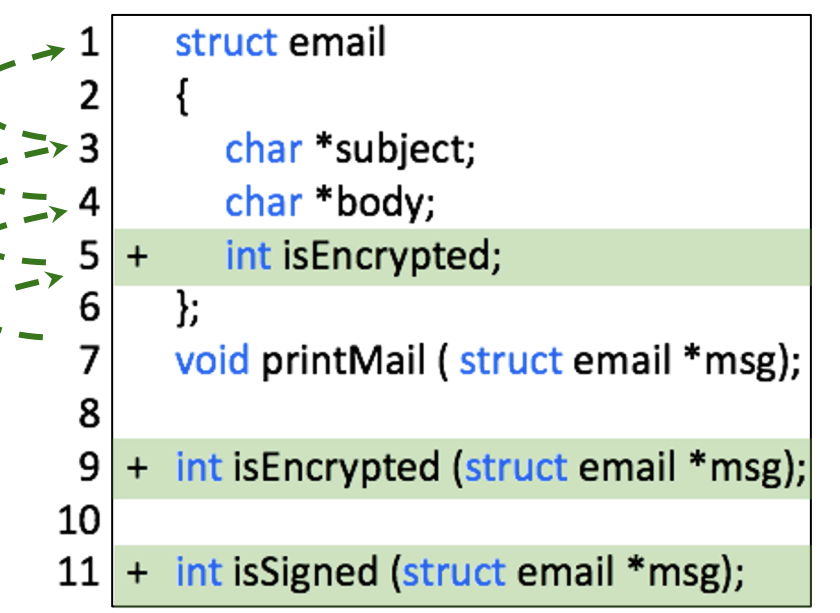

### **3 Dependencies**

**WALK** DU - Definition-Usage <del>.......</del> CF – Control Flow **........** H – Hierarchy; A - Adjacency

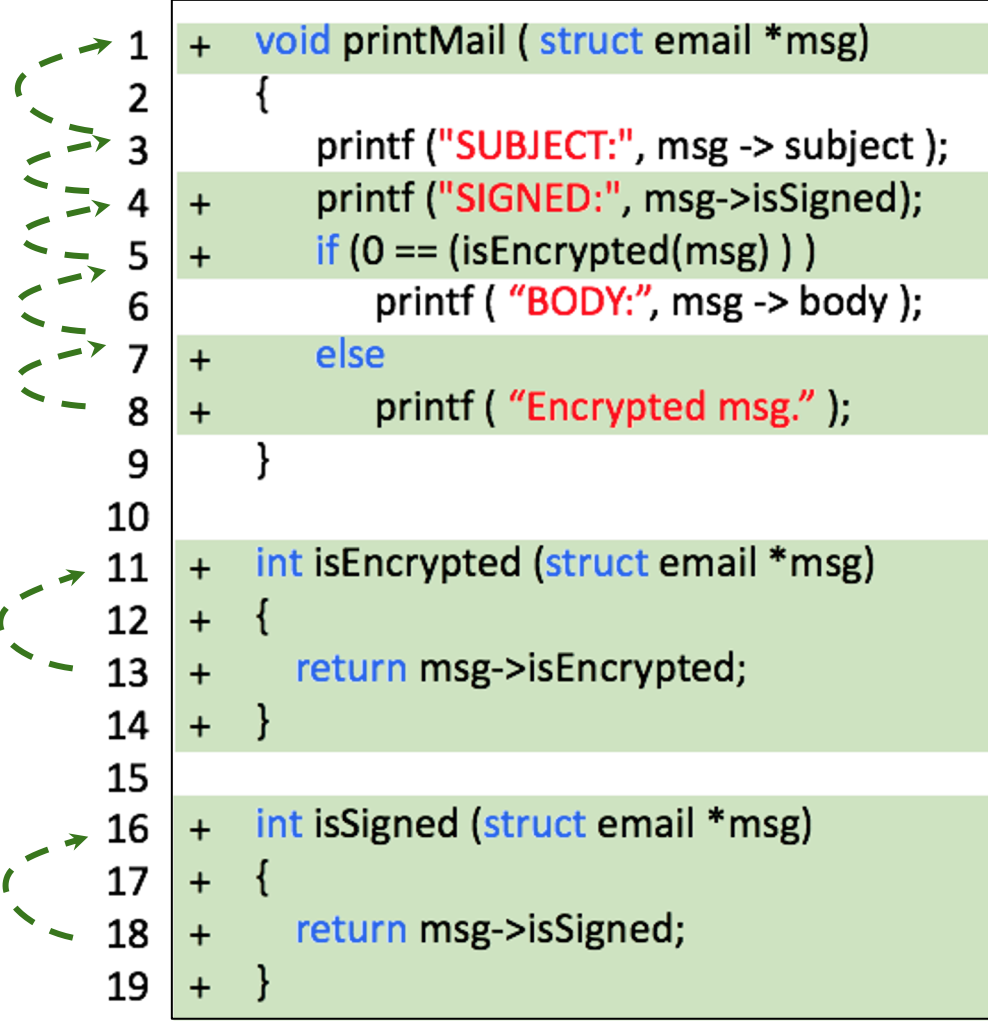

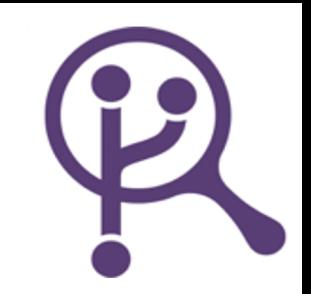

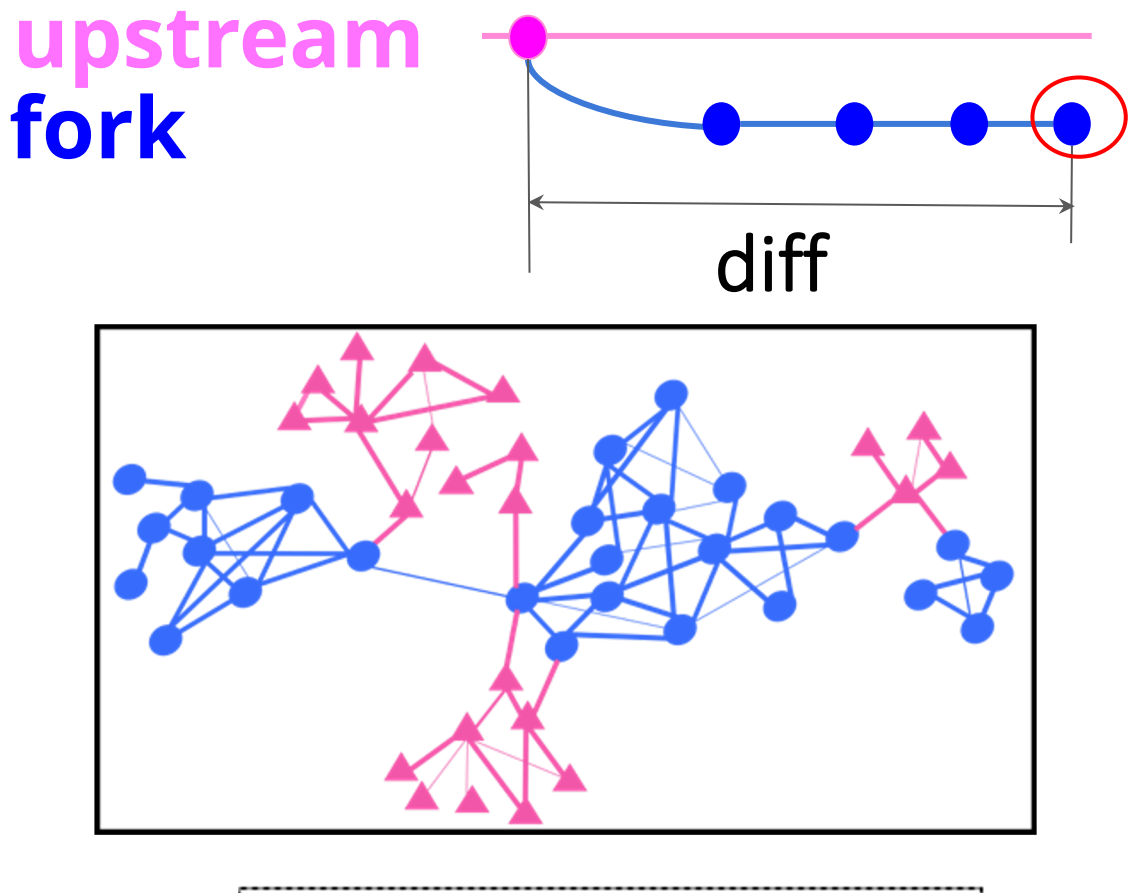

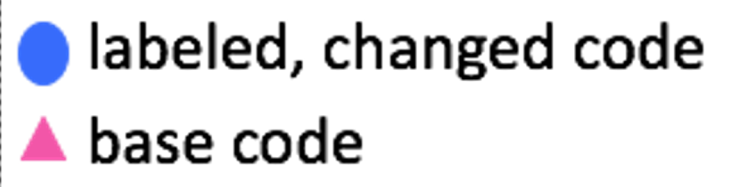

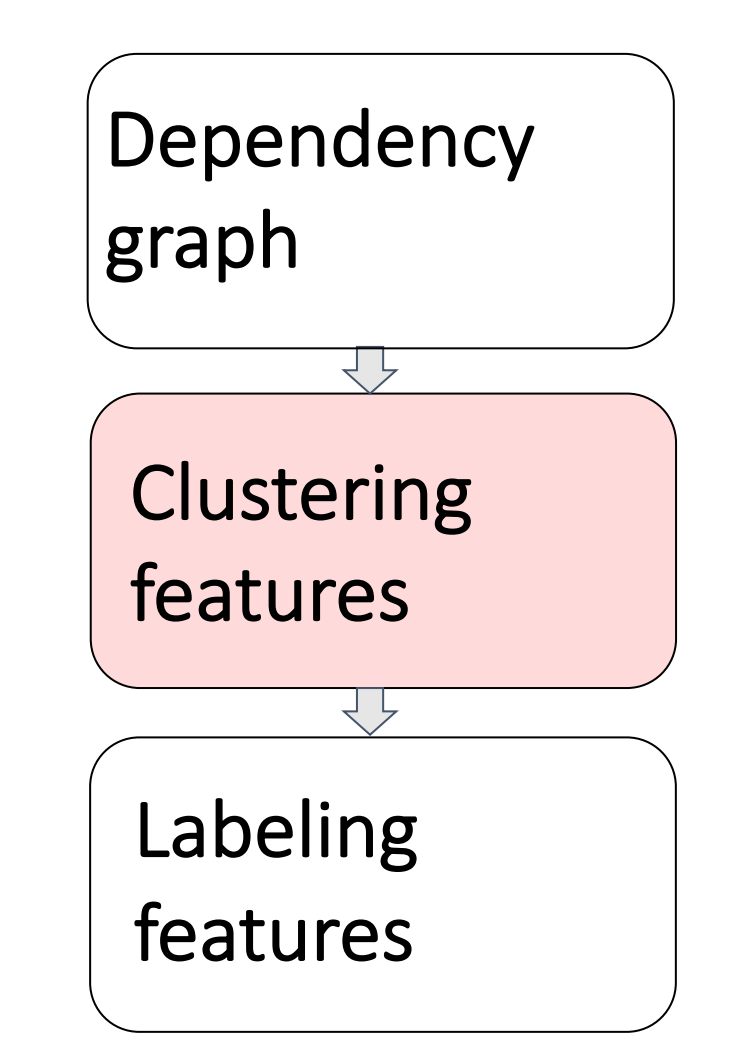

# acmoueue

static analysis

1 or 26

September 16, 2021 Volume 19, issue 4

**因 PDF** 

## **Static Analysis at GitHu**

#### An experience report

#### **Timothy Clem and Patrick Thomson**

GitHub, a code-hosting website built atop the Git hundreds of millions of repositories of code uploa developers. The Semantic Code team at GitHub bu technologies that power symbolic code navigation navigation lets developers click on a named identi to the definition of that entity, as well as the rever list all the uses of that identifier within the project

# Static Analysis @ GitHub

#### TIMOTHY CLEM AND PATRICK THOMSON

AN **EXPERIENCE REPORT** 

itHub, a code-hosting website built atop the Git version-control system, hosts hundreds of millions of repositories of code uploaded by more than 65 million developers. The Semantic Code team at GitHub builds and operates a suite of technologies that power symbolic code navigation on github.com. Symbolic code navigation lets developers click

## Principle techniques

- **Static:**
	- **Inspection:** Human evaluation of code, design documents (specs and models), modifications.
	- **Analysis:** Tools reasoning about the program without executing it.
- **Dynamic:**
	- **Testing:** Direct execution of code on test data in a controlled environment.
	- **Analysis:** Tools extracting data from test runs.

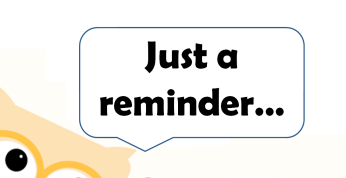

## **Wouldn't it be nice if we could learn about the program's memory usage as it was running?**
## How can we tackle this problem?

- Testing:
- Inspection:
- Static analysis:

#### Dynamic analysis: learn about a program's properties by executing it

- How can we learn about properties that are more interesting than "did this test pass" (e.g., memory use)?
- Short answer: examine program state throughout/after execution by gathering additional information.

# Common dynamic analyses

- Coverage
- Performance
- Memory usage
- Security properties
- Concurrency errors
- Invariant checking
- Fault localization
- Anomaly detection

# Collecting execution info

- Instrument at compile time
- Run on a specialized VM
- Instrument or monitor at runtime

# Collecting execution info

• Instrument  $\cdot$  e.g.,  $\overline{R}$ Note: some of these methods require a *static* pre processing step!

- Run on a special
	- e.g., valgrind

 $\rightarrow$  Instrument or monitor at run he

 $\bullet$  and  $\bullet$  requires a special  $\bullet$ LUIIECI Avoid mixing up static things done to collect info and the dynamic analyses that use the info.

• e.g., hooking into the JVM using debugging symbols to profile/monitor

he Edward S. Rogers Sr. Department

## Example: Test Coverage

- Statement: Has each statement in the program been executed?
- Branch: Has each of each control structure been executed?
	- Function: Has each function in the program been called?
	- Path: requires that all paths through the Control Flow Graph are covered.

Q: How might tools that compute test suite coverage work?

• ...

#### Instrumentation: a simple example

- One option: *instrument* the code to track a certain type of data as the program executes.
	- **Instrument:** add of special code to track a certain type of information as a program executes.
	- Rephrase: insert logging statements (e.g., at compile time).
- What do we want to log/track for branch coverage computation?

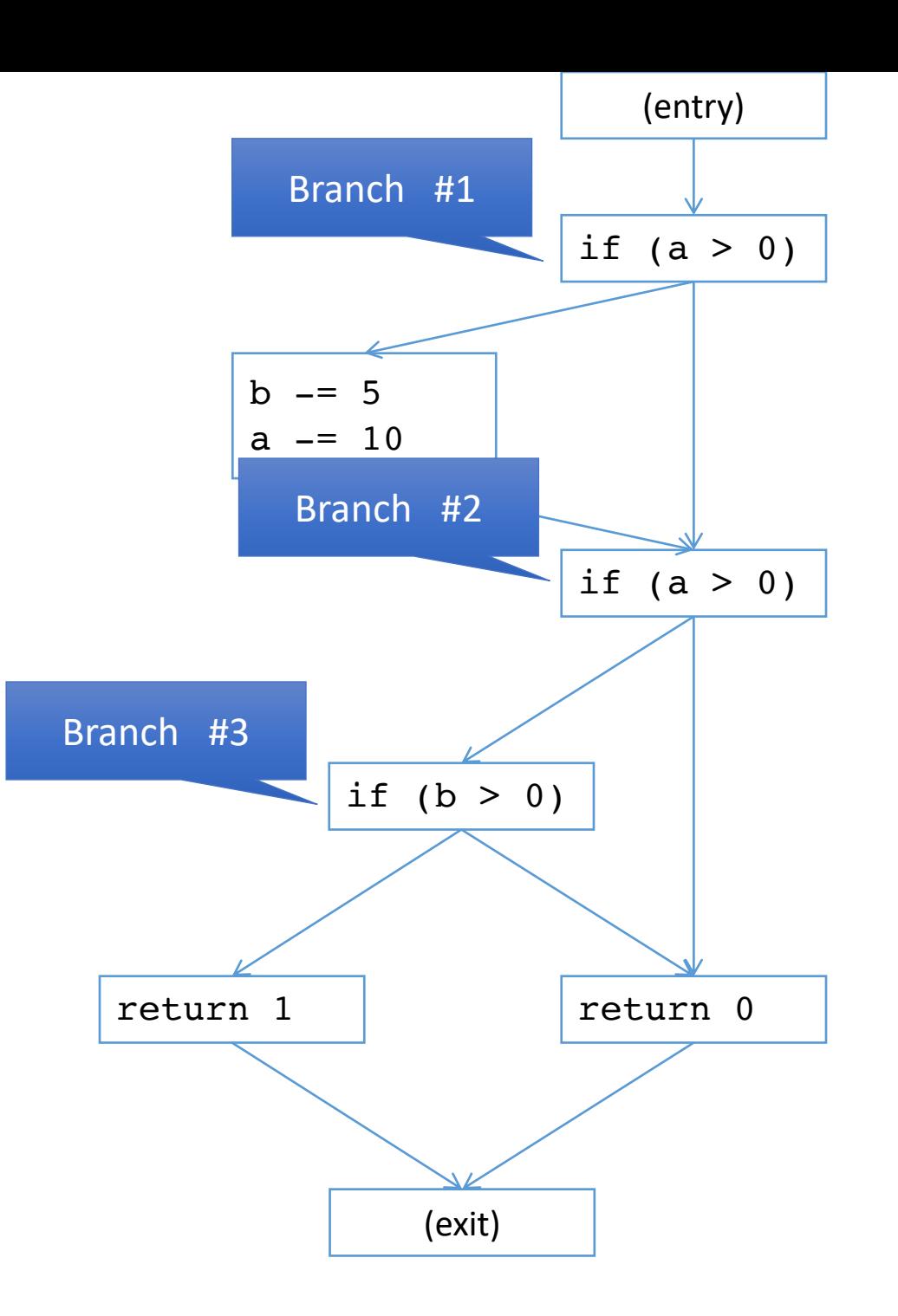

- 1. int foobar(a,b) {
- 2. if (a > 0) {
- 3. b  $= 5;$
- $4. a = 10;$
- 5. }
- 6. if  $(a > 0)$  {
- 7. if (b > 0)
- 8. return 1;
- 9. }
- 10. return 0;
- 11. }

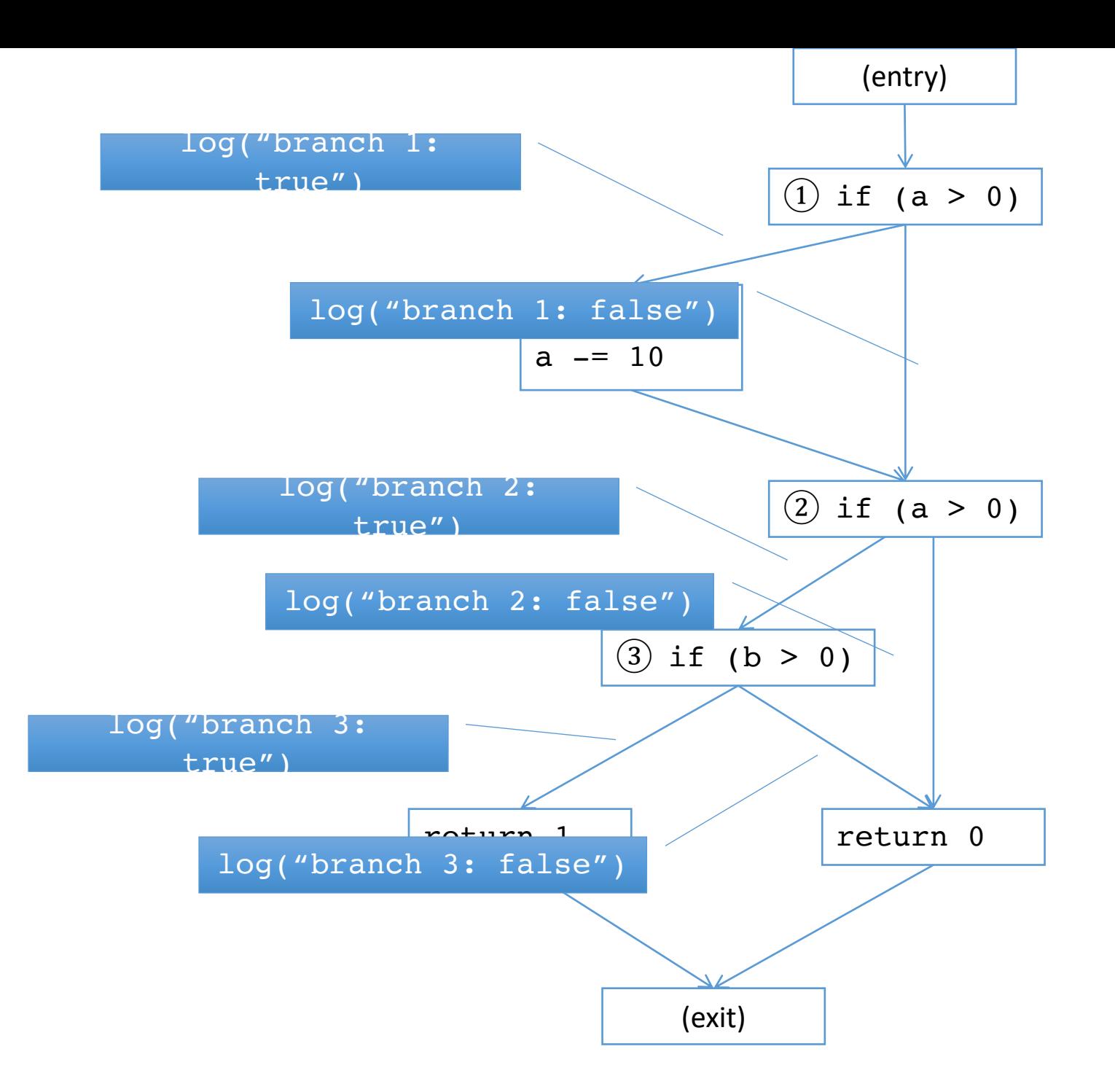

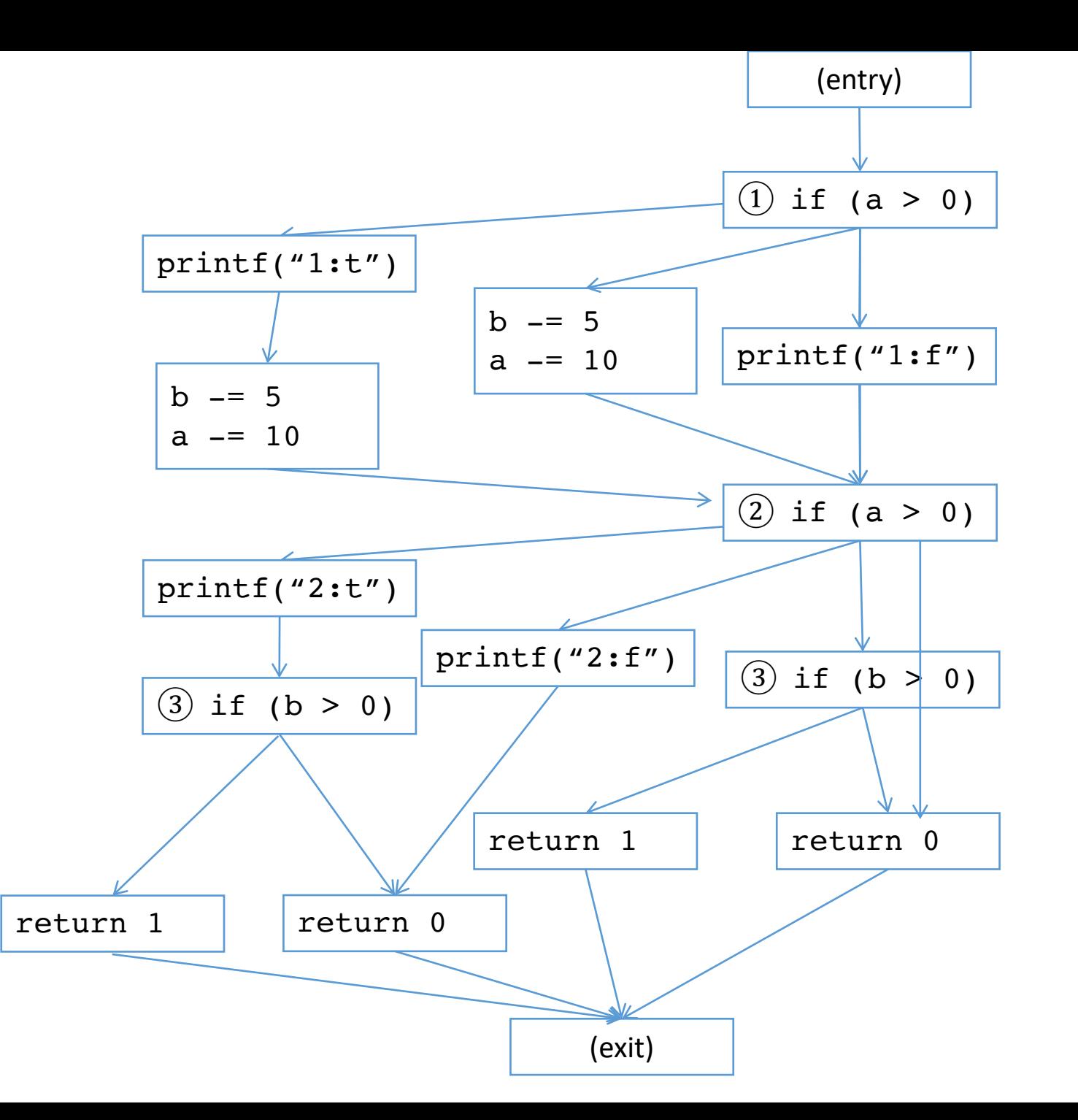

102

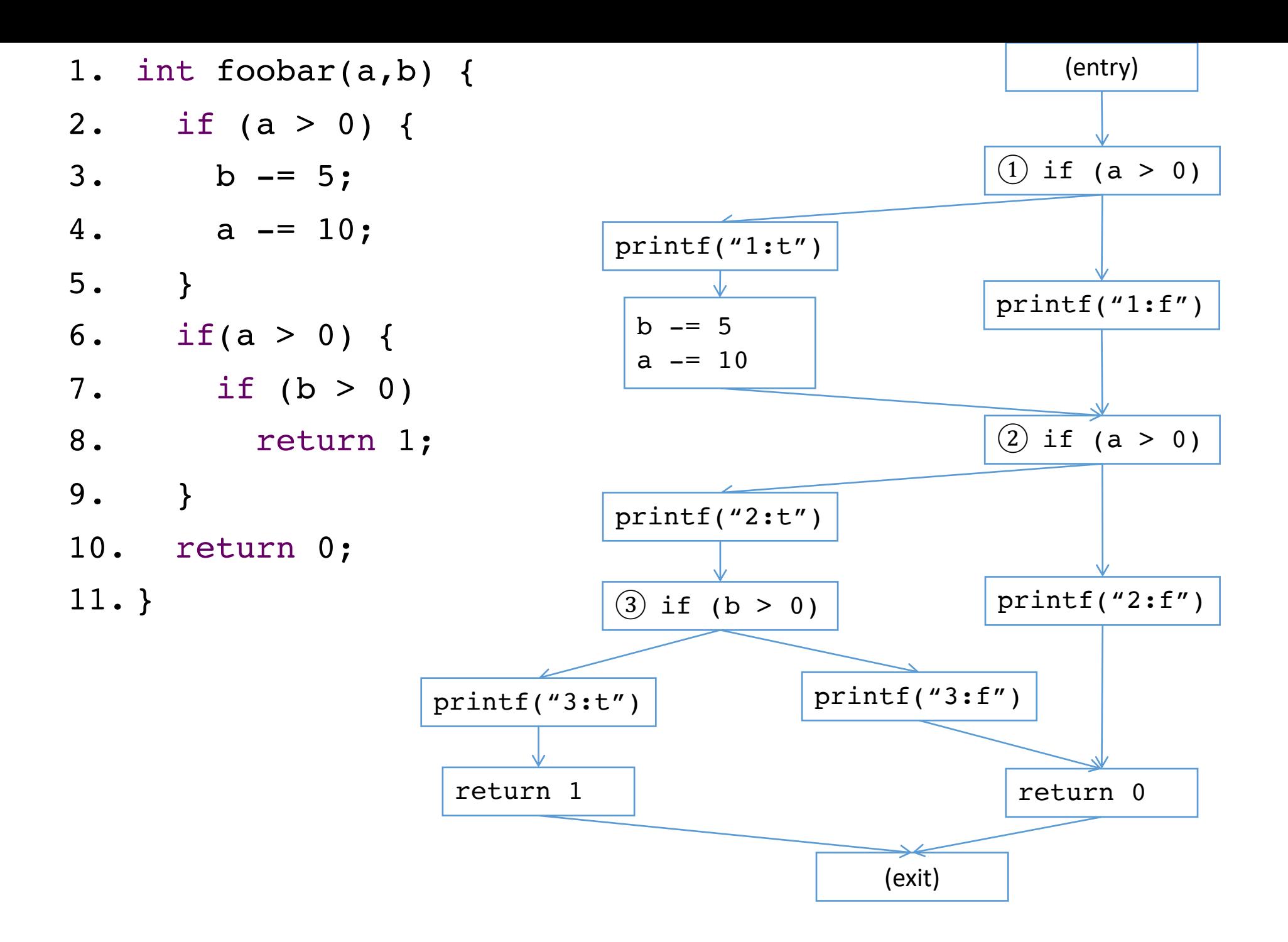

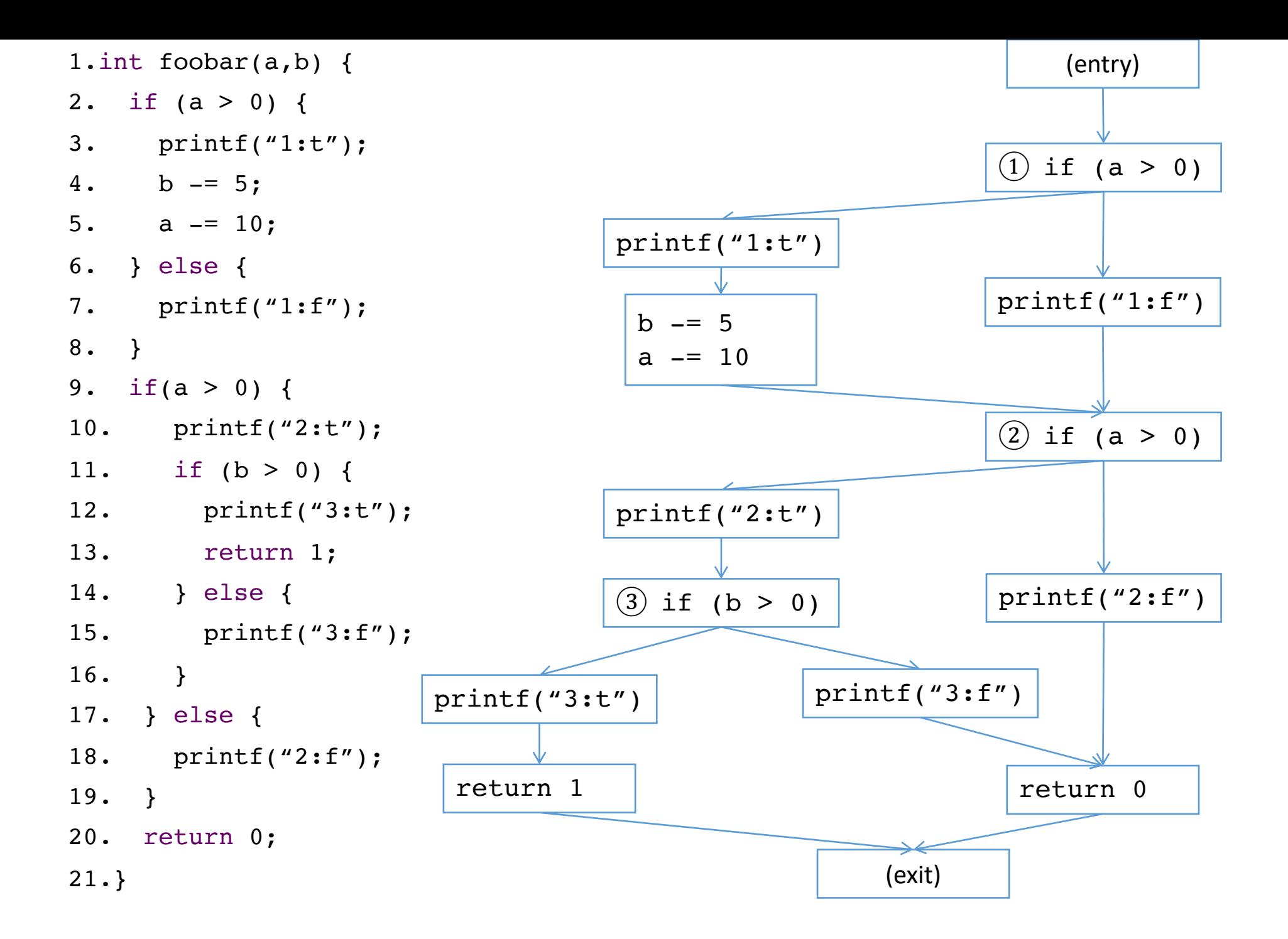

```
1.int foobar(a,b) {
2. if (a > 0) {
3. printf("1:t ");
4. b - = 5;
5. a == 10;6. } else {
7. printf("1:f ");
8. }
9. if(a > 0) {
10. printf("2:t ");
11. if (b > 0) {
12. printf("3:t ");
13. return 1;
14. } else {
15. printf("3:f ");
16. }
17. } else { 
18. printf("2:f ");
19. }
20. return 0;
21.}
```
- Test cases: (0,0), (1,0), (11,0), (11,6)
	- foobar(0,0): "1:f 2:f"
	- foobar(1,0): "1:t 2:f"
	- foobar(11,0): "1:t 2:t 3:f "
	- foobar(11,6): "1:t 2:t 3:t "

Assuming we saved how many branches were in this method when we instrumented it, we could now process these logs to compute branch coverage.

# Limitation: Dynamic analysis

• Cost

Performance overhead for recording

- Acceptable for use in testing?
- Acceptable for use in production?

#### Costs

#### Performance overhead for recording

- Acceptable for use in testing?
- Acceptable for use in production?

## Very input dependent

- Good if you have lots of tests!
- Can also use logs from live software runs that include actual user interactions (sometimes, see next slides).
- Or: specific inputs that replicate specific defect scenarios (like memory leaks).

#### Too much data

- Logging events in large and/or long-running programs (even for just one property!) can result in HUGE amounts of data.
- How do you process it?
	- Common strategy: sampling

# Lifecycle

- During QA
	- Instrument code for tests
	- Let it run on all regression tests
	- Store output as part of the regression
- During Production
	- Only works for web apps
	- Instrument a few of the servers
		- Use them to gather data
		- Statistical analysis, similar to seeding defects in code reviews
	- Instrument all of the servers
		- Use them to protect data

## Summary

- Dynamic analysis: selectively record data at runtime
- Data collection through instrumentation
- Integrated tools exist (e.g., profilers)
- Analyzes only concrete executions, runtime overhead